# НЕГОСУДАРСТВЕННОЕ ОБРАЗОВАТЕЛЬНОЕ УЧРЕЖДЕНИЕ ВЫСШЕГО ПРОФЕССИОНАЛЬНОГО ОБРАЗОВАНИЯ «САНКТ-ПЕТЕРБУРГСКИЙ ГУМАНИТАРНЫЙ УНИВЕРСИТЕТ ПРОФСОЮЗОВ»

Кафедра Информатики и математики

# РАБОЧАЯ ПРОГРАММА ДИСЦИПЛИНЫ Технологии мультимедиа в профессиональной деятельности

Основная профессиональная образовательная программа высшего образования программы бакалавриата по направлению

#### 09.03.03 «Прикладная информатика»

Профиль подготовки «Прикладная информатика в экономике»

# Квалификация:

# Бакалавр

Согласовано: Руководитель ОПОП по направлению 09.03.03 - «Прикладная информатика» Профиль «Прикладная информатика в экономике» Лутькина Л.В.

Рассмотрена и утверждена на заседании кафедры

«01» июня 2020 г., протокол № 10

Зав. кафедрой <del>У</del>утоше Лутькина Л.В.

Рекомендована решением Методического совета

«15» июня 2020 г., протокол № 10

preek Секретарь МС Волкова А.М.

Авторы-разработчики:

Лутькина Л.В.

Санкт-Петербург

# **СТРУКТУРА**

- 1. Цель и задачи освоения дисциплины
- 2. Место дисциплины в структуре ОПОП
- 3. Требования к результатам освоения дисциплины
- 4. Тематический план изучения дисциплины
- 5. Содержание разделов и тем дисциплины
- 6. План практических (семинарских) занятий
- 7. Образовательные технологии
- 8. План самостоятельной работы студентов
- 9. Контроль знаний по дисциплине
- 10. Учебно-методическое и информационное обеспечение дисциплины
- 11. Материально-техническое обеспечение дисциплины

#### **Учебно-методическое обеспечение самостоятельной работы студентов**

- 1. Методические рекомендации по организации самостоятельной работы студентов
- 2. Методические рекомендации по подготовке к практическим (семинарским) занятиям
- 3. Методические рекомендации по написанию контрольных работ
- 4. Методические рекомендации по написанию курсовой работы

### **Оценочные и методические материалы**

1. Перечень компетенций с указанием этапов их формирования в процессе освоения образовательной программы

2. Описание показателей и критериев оценивания компетенций, шкал оценивания

3. Типовые контрольные задания и методические материалы, процедуры оценивания знаний, умений и навыков

# **Глоссарий**

#### **Методические рекомендации для преподавателя по дисциплине**

# **1.Цель и задачи освоения дисциплины:**

**Целью освоения дисциплины «Технологии мультимедиа в профессиональной деятельности»** является изучение методологических и концептуальных теоретических сведений о технологиях мультимедиа, формирование у студентов умения и навыков работы с мультимедиа-пакетами и эффективного комбинирования элементов мультимедиа, а также подготовка бакалавров, умеющих применять современные методики разработки и сопровождения мультимедиа-проектов, используемых в дальнейшей профессиональной деятельности.

**Основные задачи дисциплины:** изучение основ аппаратных средств мультимедиа, основных инструментальных средств, используемых для создания мультимедиа-проектов; знакомство с возможностями создания базовых элементов мультимедиа (текст, графические изображения, звук, анимация), с возможностями применения мультимедиа в сети Интернет.

# **2.Место учебной дисциплины в структуре ОПОП:**

Междисциплинарные связи с обеспечиваемыми (последующими) дисциплинами

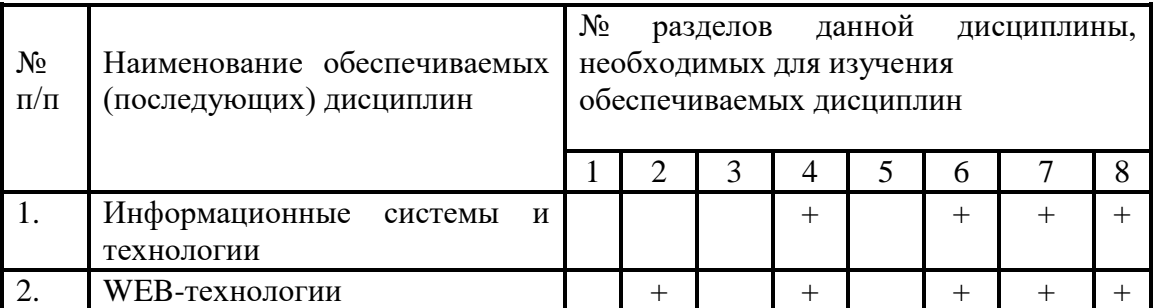

# **3. Требования к результатам освоения дисциплины:**

Процесс изучения дисциплины направлен на формирование следующих компетенций с установленными к ним индикаторами:

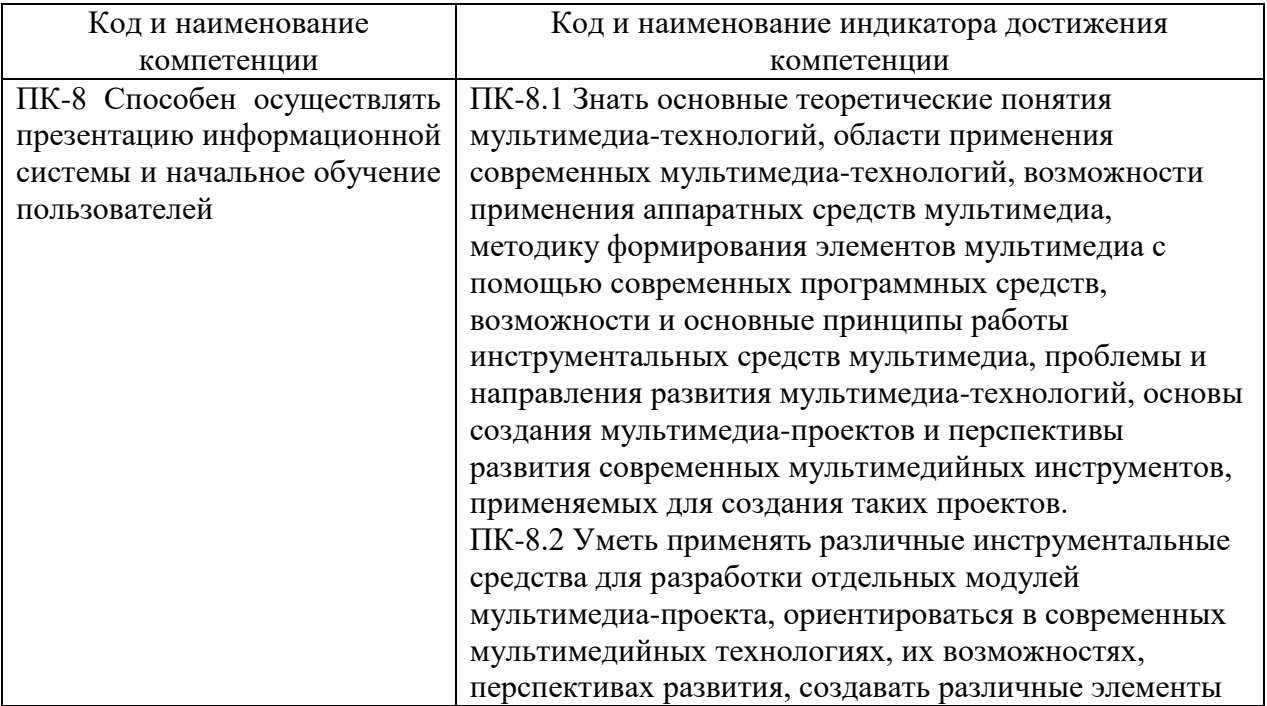

# **Компетенции и индикаторы их достижения**

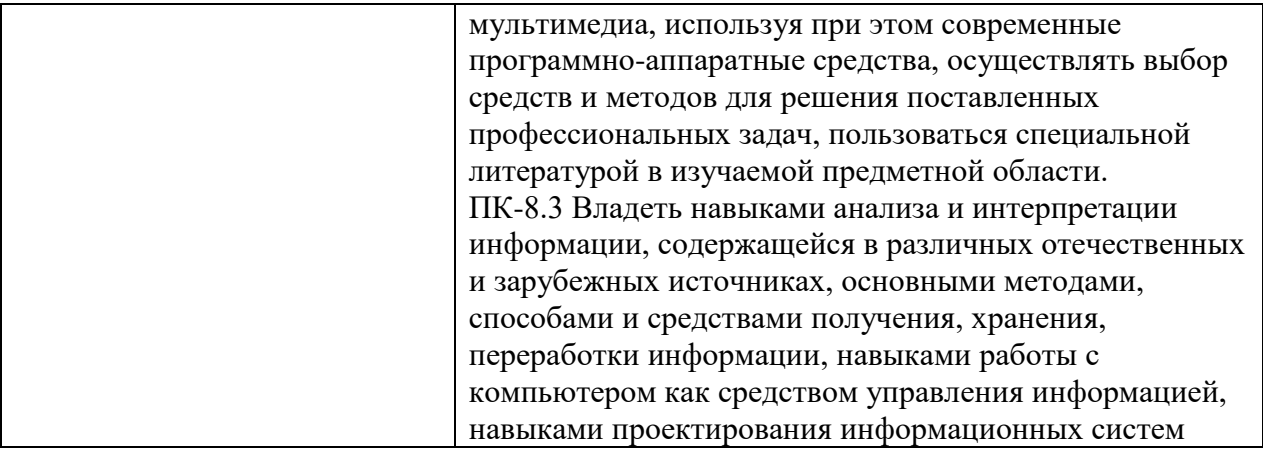

Знания, умения и навыки характеризуют этапы формирования компетенций и обеспечивают достижение планируемых результатов освоения образовательной программы.

# **4.Тематический план изучения дисциплины См. Приложение**

# **5. Содержание разделов и тем дисциплины**

### **РАЗДЕЛ 1 (модуль 1). Введение в мультимедиа-технологии**

**Тема 1.** Цель и задачи дисциплины «Технологии мультимедиа в профессиональной деятельности». Основная литература по дисциплине и ее краткий анализ.

**Тема 2.** Понятия мультимедиа, гипермедиа. Обзор современных мультимедиа–технологий. Объем информации и способы ее организации. Возможности применения современных мультимедиа и гипермедиа средств в профессиональной деятельности.

#### **РАЗДЕЛ 2 (модуль 2). Аппаратные средства мультимедиа**

**Тема 1.** Понятие аппаратных средств. Аппаратные платформы для разработки мультимедиа. Интерфейсы. Оперативная память и устройства записи информации. Устройства ввода информации. Устройства вывода информации. Модемы.

# **РАЗДЕЛ 3 (модуль 3). Элементы мультимедиа. Текст**

**Тема 1.** Шрифты и гарнитуры. Использование текста в мультимедиа. Использование теста при разработке. Выбор шрифта текста. Меню. Интерактивные кнопки.

**Тема 2.** Символы и пиктограммы. Установка шрифтов. Наборы символов и алфавитов. Средства разработки и редактирования шрифтов. Гипертекст. Применение гипертекста. Поиск слов. Системы гипермедиа.

# **РАЗДЕЛ 4 (модуль 4). Элементы мультимедиа. Графические изображения**

**Тема 1.** Теоретические основы компьютерной графики. Основные понятия компьютерной графики. Цветовые модели. Основы растровой графики. Понятия растра и пикселя. Размер изображения в пикселях. Программы для работы с объектами растровой графики. Форматы файлов растровой графики.

**Тема 2.** Основы векторной графики. Представление об объектах. Кривые Безье. Построение сложных объектов. Объем оперативной памяти, занимаемый векторным изображением. Сохранение изображения в форматах WMF, EPS, CDR, AI. Представление о конвертировании векторных изображений в растровые и наоборот.

**Тема 3.** Основы растровой графики на примере создания изображений для WWW в программе Photoshop. Интерфейс программы. Палитры и группы палитр. Панель инструментов. Панель свойств инструментов. Кадрирование изображения. Сохранение промежуточных результатов работы. Обработка изображений в локальных областях. Работа со слоями. Инструменты рисования и ретуши. Элементы графического дизайна Webстраницы.

# **РАЗДЕЛ 5 (модуль 5). Элементы мультимедиа. Анимация**

**Тема 1.** Преимущества анимации. Основные принципы анимации. Примеры анимационных пакетов, используемых для создания анимации: Ulead Gif Animator, Jasc Animation Shop, Adobe Image Ready. Техника анимации. Форматы анимационных файлов. Создание анимации. Создание анимационной сцены. Особенности GIF-анимации. Работа с последовательностью кадров. Редактирование анимации.

**Тема 2.** Приложение Macromedia Flash. Обзор сайтов, использующих Flash-представления. Панель инструментов Flash. Рисование во Flash. Анимация во Flash . Шкала времени. Основные понятия. Создание анимации движения. Анимация свойств объекта. Трансформация объекта (Анимация формы). Технология создания простых фильмов на основе анимации. Редактирование и сохранение файлов с анимацией. Flash-навигация. Кнопки. Создание анимированной кнопки. Публикация в Web.

# **РАЗДЕЛ 6 (модуль 6). Элементы мультимедиа. Звук. Видео**

**Тема 1.** Звук. Системные звуковые сигналы в мультимедиа. Цифровое аудио. Подготовка аудиофайлов. Форматы аудиофайлов. Программы, используемые для записи звука. Встраивание звуковых файлов в мультимедиа проект.

**Тема 2.** Использование видео. Видеостандарты. Форматы записи видео данных Сжатие видео изображений. Видео стандарты. Система NTSC. Система PAL. Система SECAM. Система HDTV. Интеграция компьютеров и телевидения. Системы видео монтажа. Цифровое воспроизведение. Форматы записи видео данных. Сжатие видео изображений. Метод сжатия JPEG. Метод сжатия MPEG.

# **РАЗДЕЛ 7 (модуль 7). Инструментальные средства мультимедиа**

**Тема 1.** Связывание объектов мультимедиа. Текстовые редакторы. Электронные таблицы. Демонстрационные инструментальные средства. Инструментальные средства мультимедиа.

**Тема 2.** Типы инструментальных средств. Инструментальные средства в виде книги и стопки карточек. Инструментальные средства на основе пиктограмм. Инструментальные средства на основе временной шкалы. Объектно-ориентированные средства.

# **РАЗДЕЛ 8 (модуль 8). Этапы создания мультимедиа-проекта. Разработка мультимедиа для Web**

**Тема 1.** Разработка и создание проекта. Разработка структуры проекта. Разработка пользовательского интерфейса. Систематизация файлов. Обработка и анализ содержания проекта. Понятие авторского права.

**Тема 2.** Инструментальные средства для создания мультимедиа объектов для Web. Webсерверы. Разработка мультимедиа-объектов для Web. Текст, изображение, анимация, звук для Web. Объединение объектов мультимедиа в одном мультимедиа-проекте с помощью средств создания Web-сайта. Объединение объектов мультимедиа в одном мультимедиапроекте с помощью специальных инструментальных средств создания мультимедиапроектов.

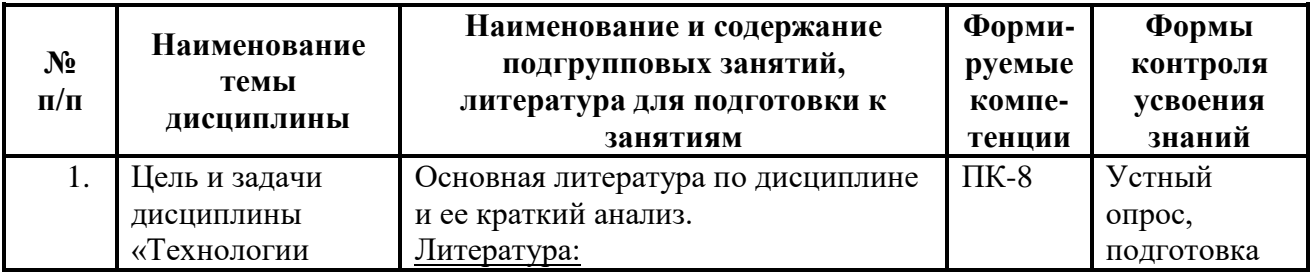

# **6. План подгрупповых занятий**

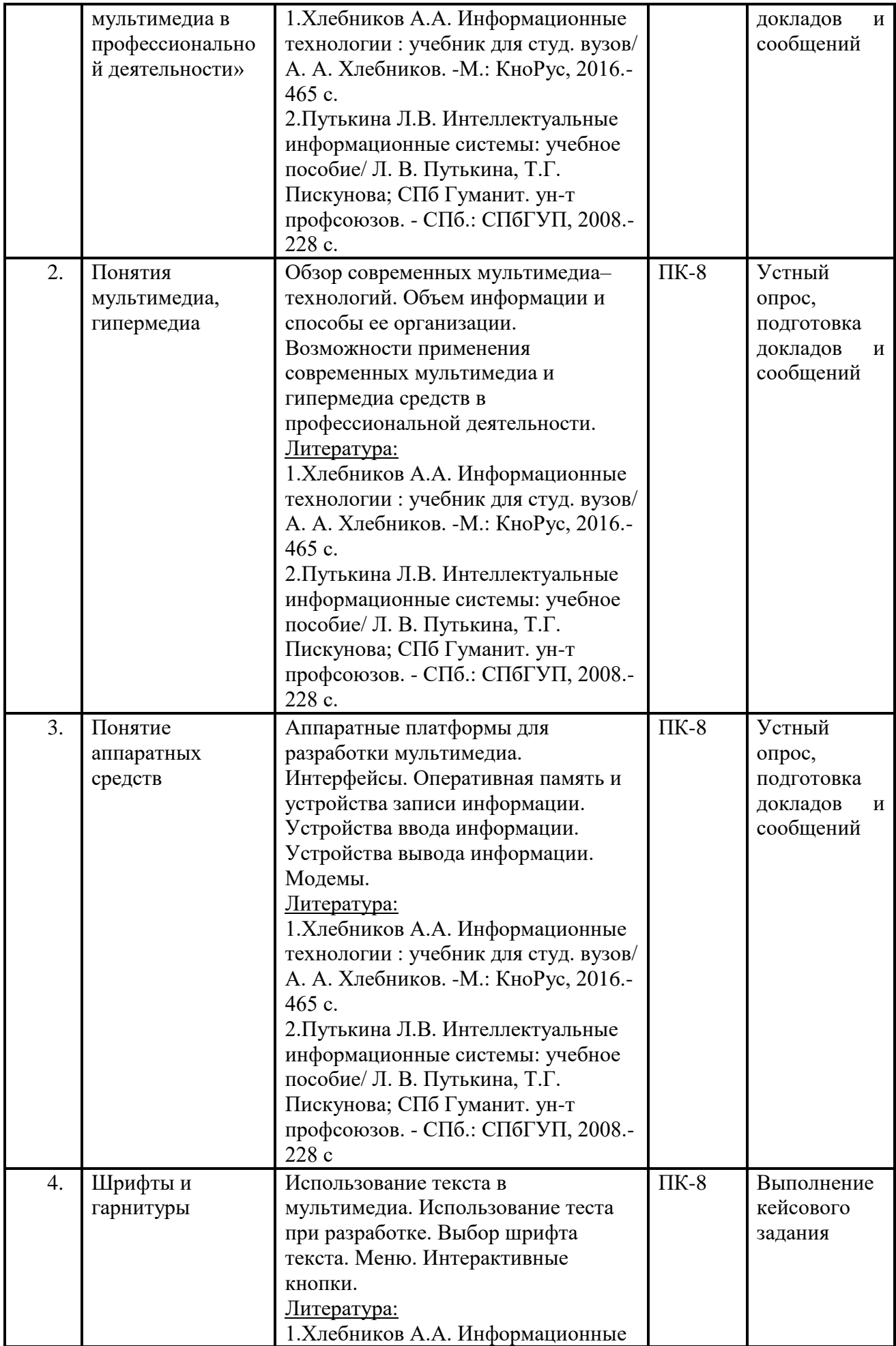

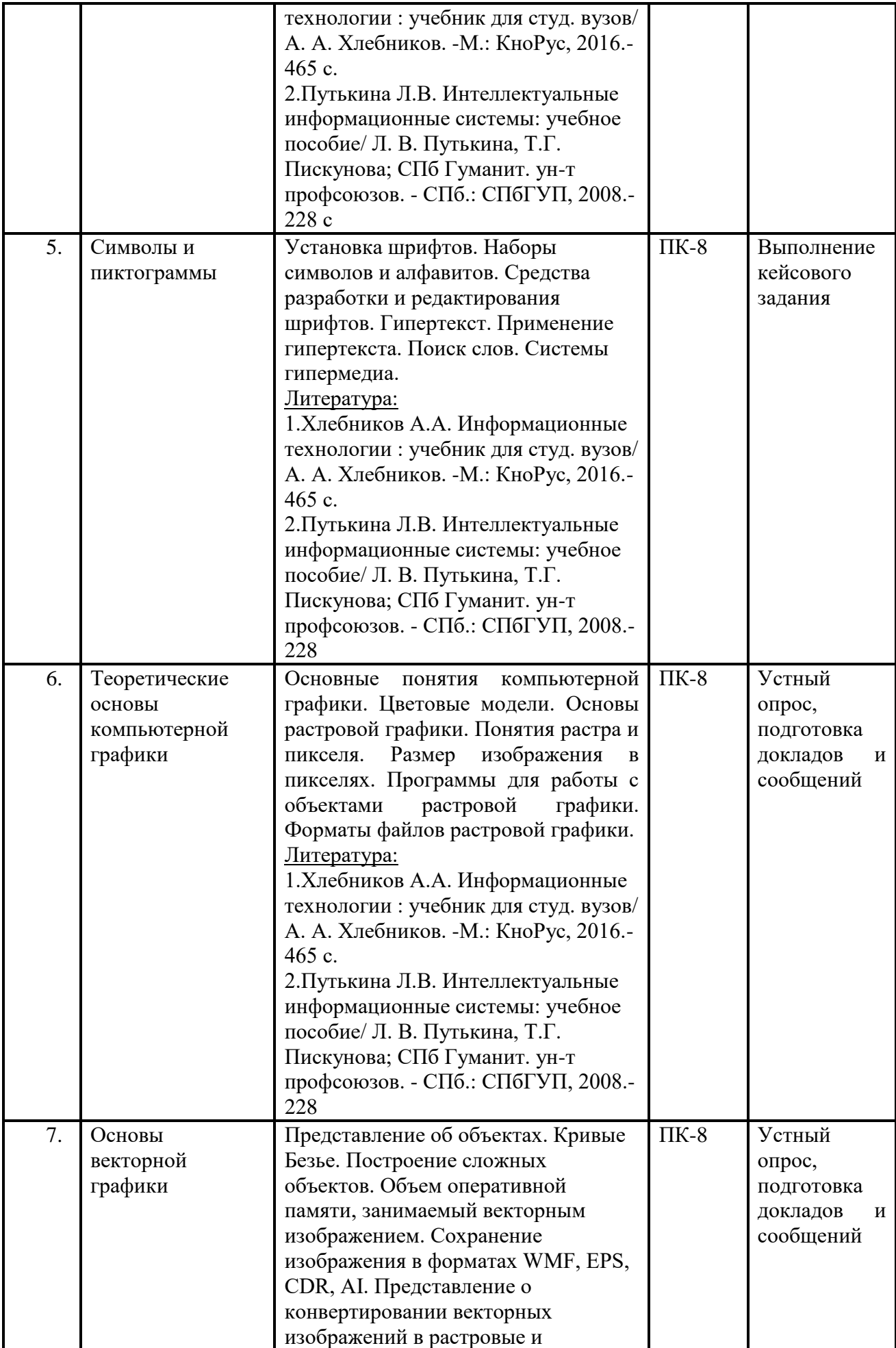

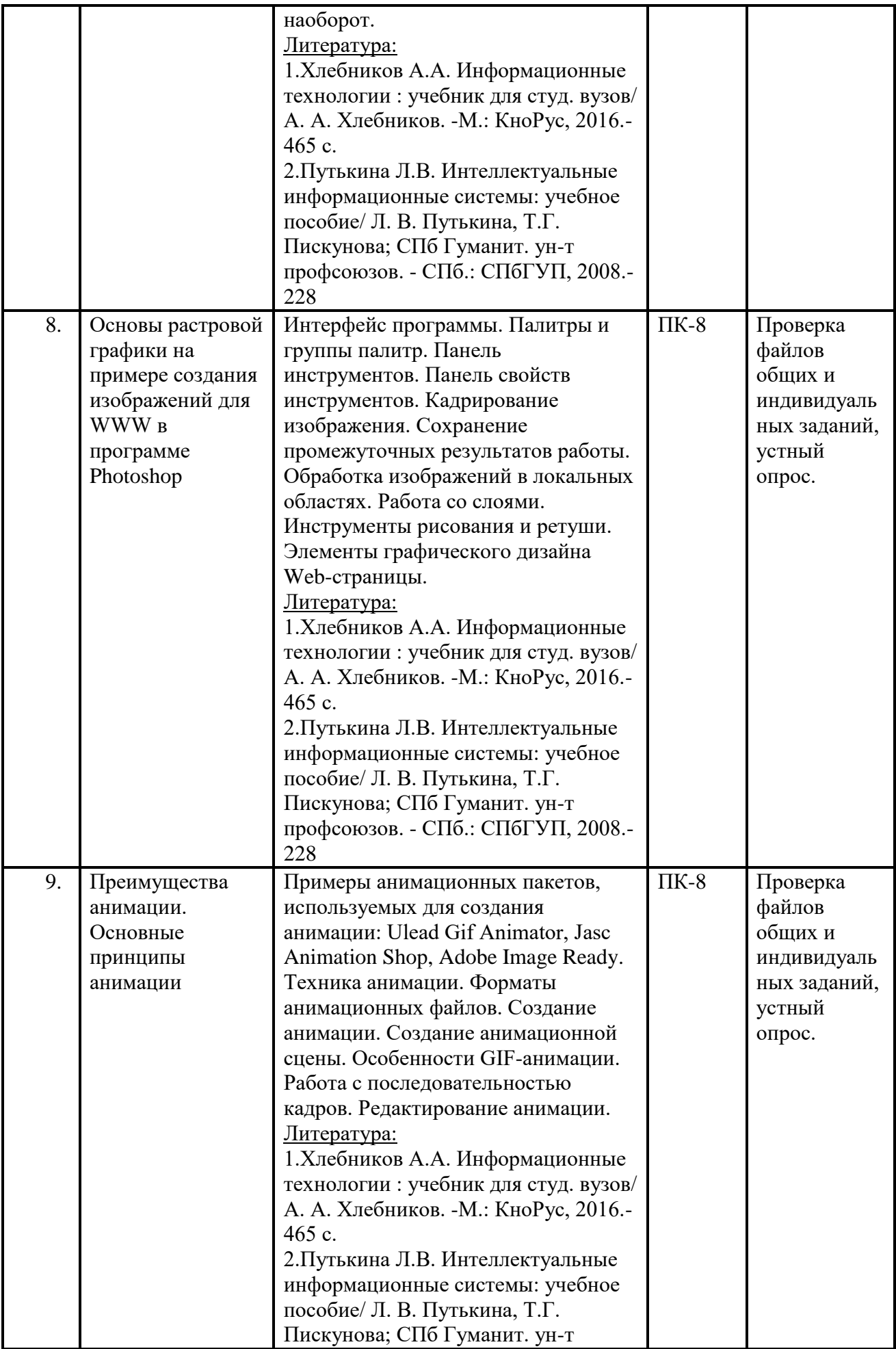

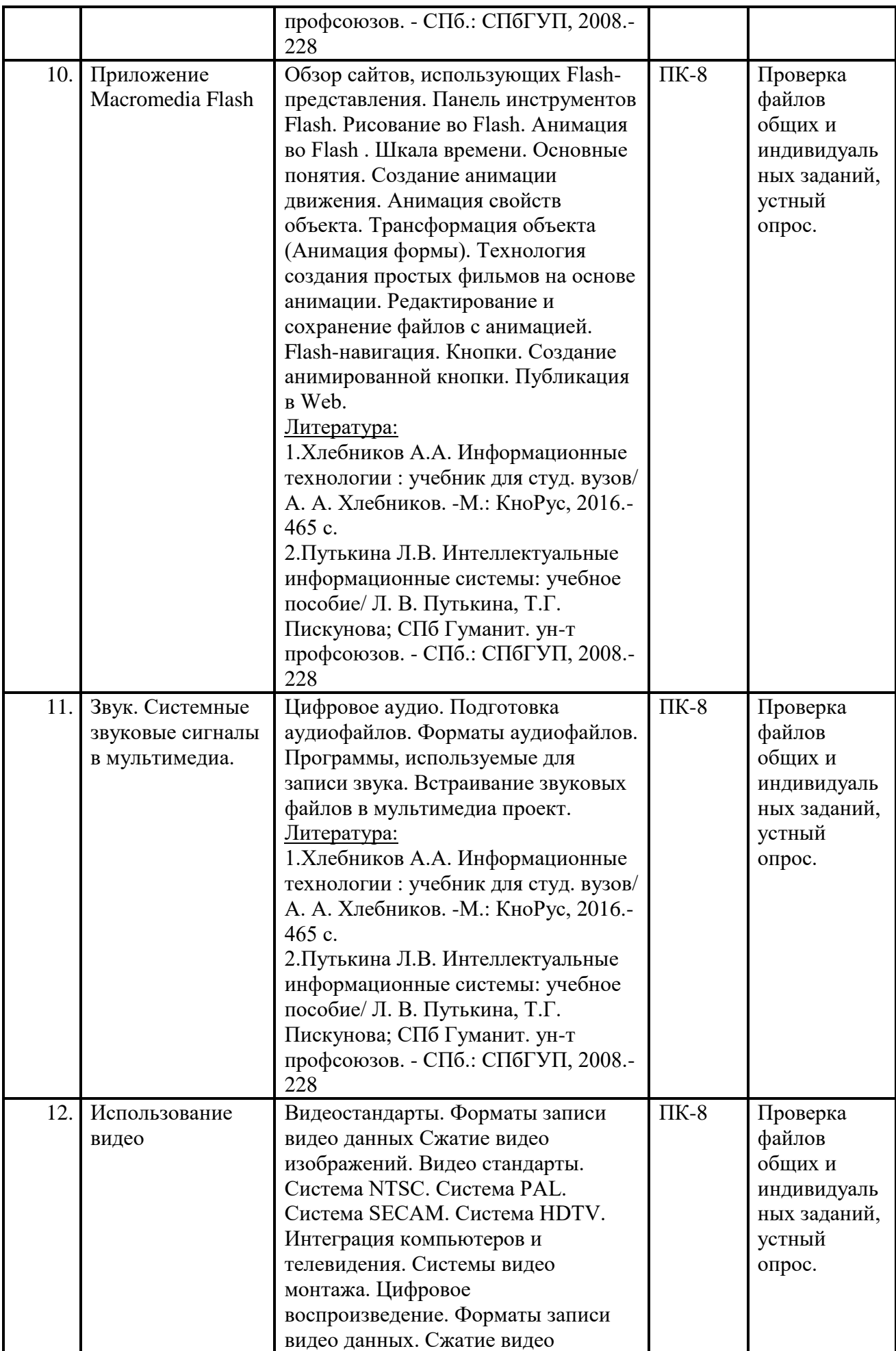

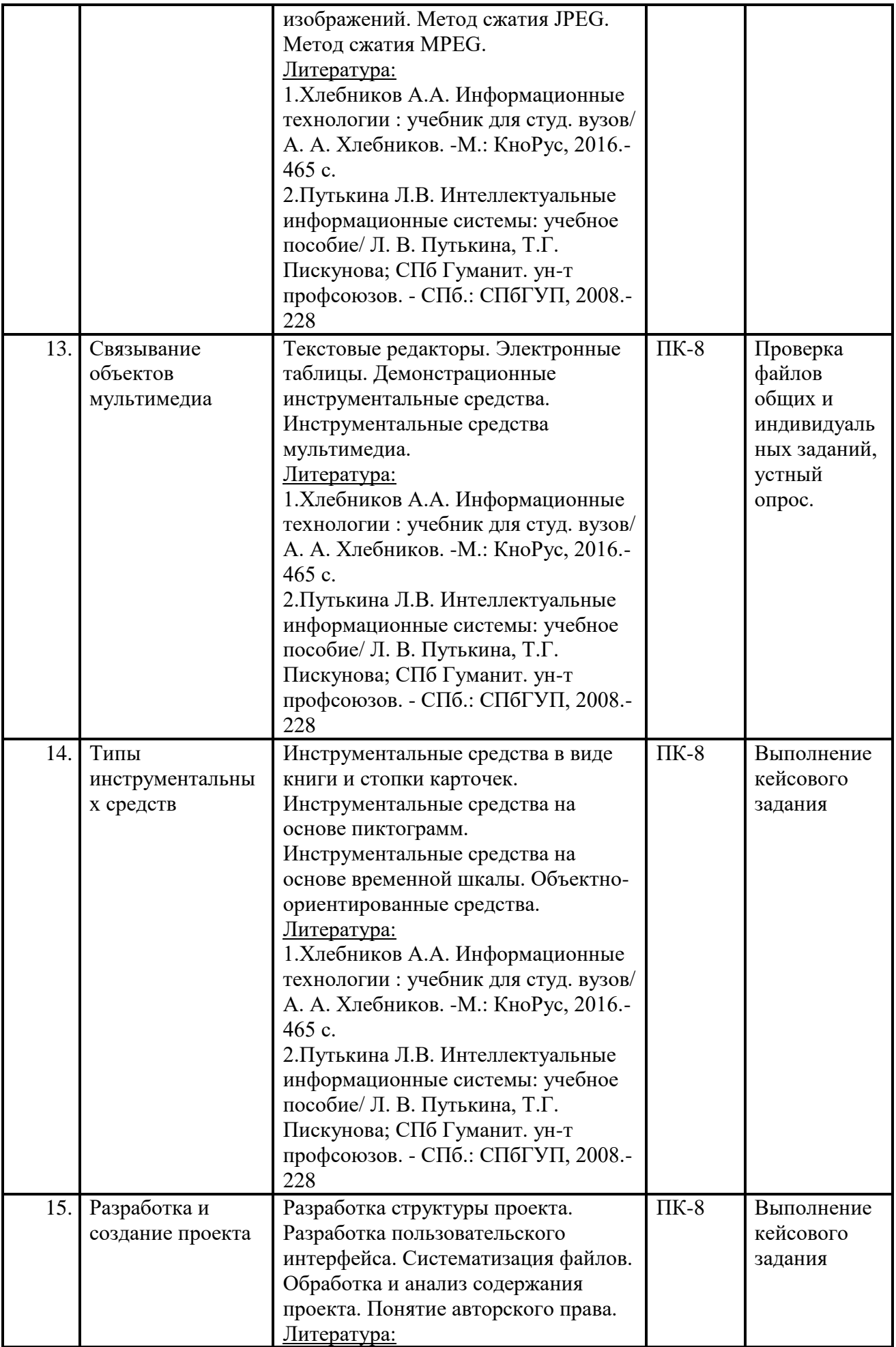

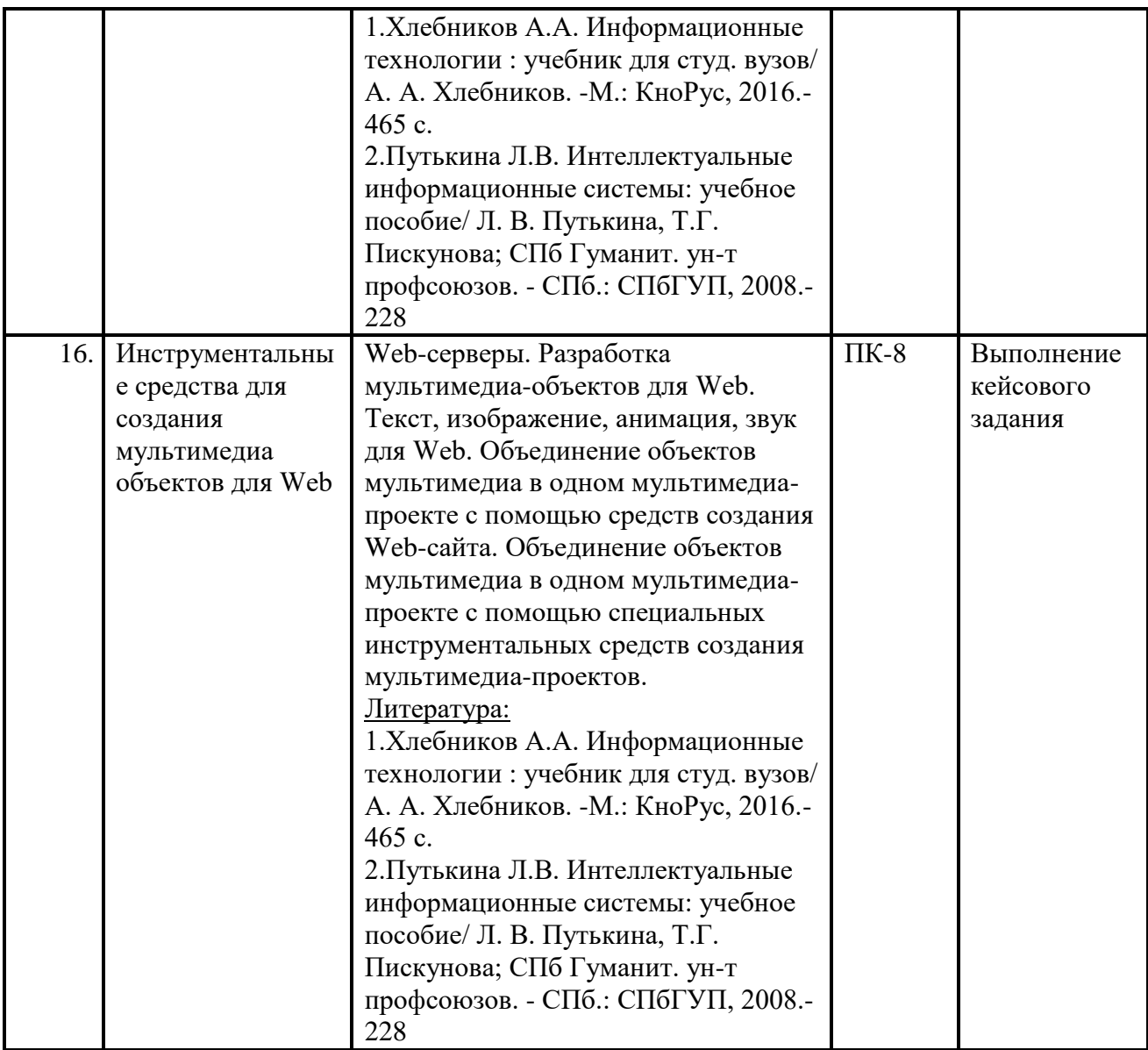

# **7. Образовательные технологии**

При проведении учебных занятий по дисциплине для успешного освоения применяются различные образовательные технологии, которые обеспечивают развитие навыков командной работы, межличностной коммуникации, принятия решений, лидерских качеств.

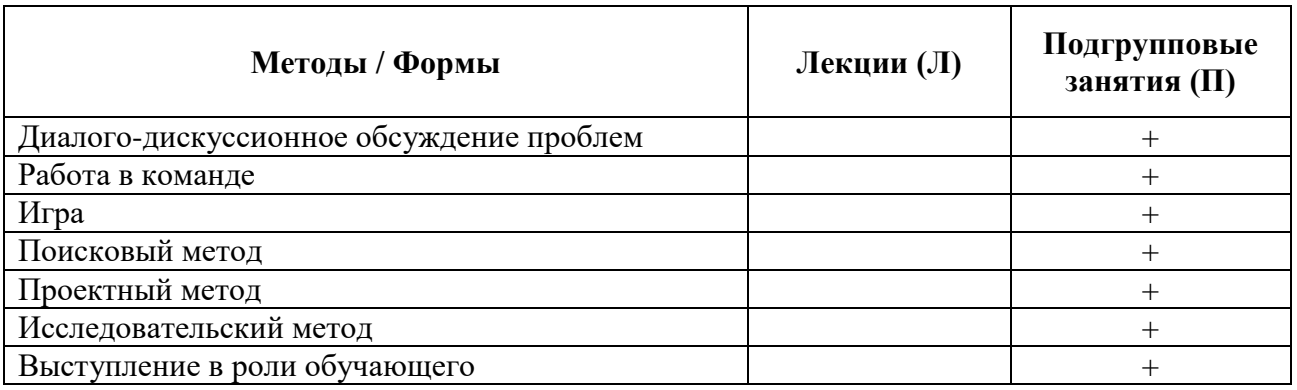

# **8. План самостоятельной работы студентов**

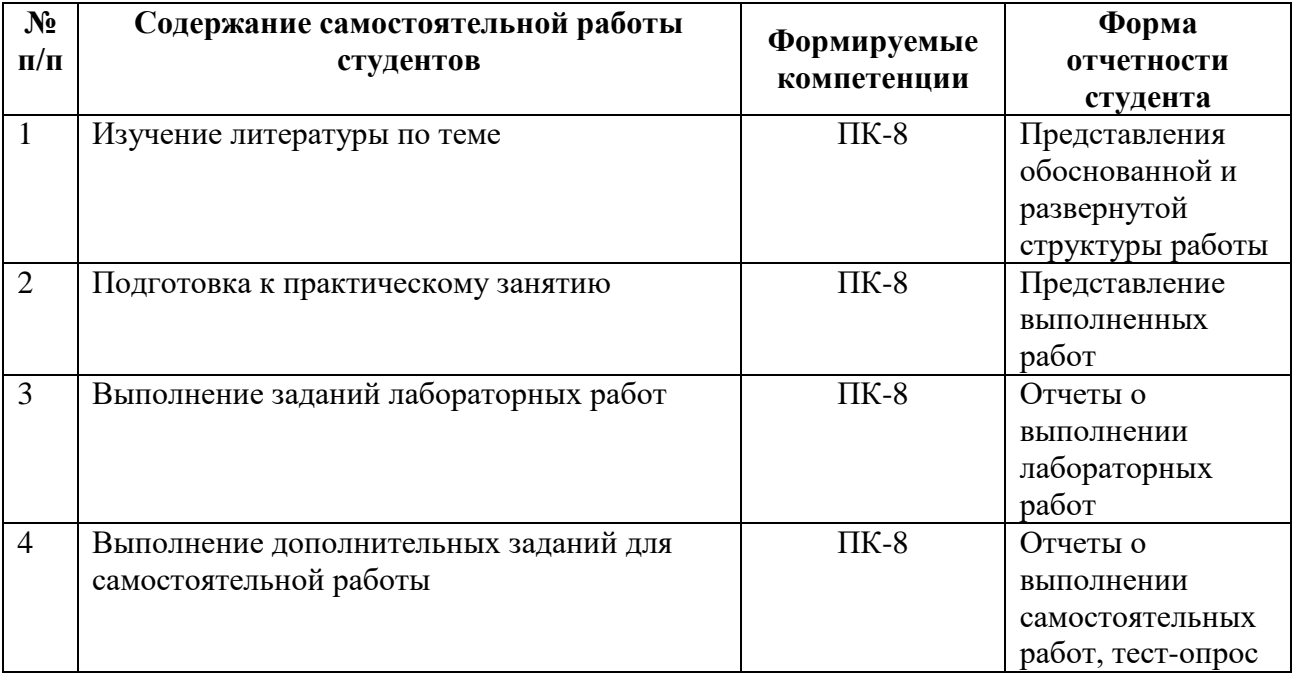

# **9. Контроль знаний по дисциплине**

По дисциплине предусмотрены текущий контроль и промежуточная аттестация.

*Текущий контроль* успеваемости студента – одна из составляющих оценки качества усвоения образовательных программ. Текущий контроль проводится в течение семестра (практические, опросы и т.п.).

*Промежуточная аттестация* проводится по окончании изучения дисциплины в виде экзамена. Вопросы к промежуточной аттестации сформулированы в **Оценочных и методических материалах**.

# **10. Учебно-методическое и информационное обеспечение дисциплины:**

# **а) основная литература:**

- 1. Информационные технологии [Электронный ресурс] : учебник [для бакалавров] / Л. Н. Демидов [и др.]. - М. : КноРус, 2017. - 222 с. - (Бакалавриат). - Режим доступа: <http://www.book.ru/book/922007>
- 2. Макарова Н. В. Информатика: учебник для вузов/ Н. В. Макарова, В. Б. Волков. СПб.: Питер, 2011.
- 3. Путькина Л. В. Интеллектуальные информационные системы: учебное пособие/ Л. В. Путькина,Т. Г. Пискунова. - СПб.: СПбГУП, 2008.-Режисм доступа: [http://library.gup.ru/jirbis2/index.php?option=com\\_irbis&view=irbis&Itemid=108&task=set\\_static](http://library.gup.ru/jirbis2/index.php?option=com_irbis&view=irbis&Itemid=108&task=set_static_req&sys_code=32/39/П%2090-825442&bns_string=IBIS) req&sys  $\text{code=32/39/II}$  90-825442&bns\_string=IBIS

# **б) дополнительная литература:**

- 1. Macrimedia Flash 5 : Книга+Видеокурс/ Под ред. В. Б. Комягина**. -**М.: Лучшие кн., 2002
- 2. Мультимедиа: творчество, техника, технология [Текст : Электронный ресурс] : монография / СПб Гуманит. ун-т профсоюзов ; науч. ред. Н. И. Дворко. - СПб. : Изд-во СПбГУП, 2005. - 176 с. - (Новое в гуманитарных науках. Вып. 17). - Режим доступа: [http://library.gup.ru/jirbis2/index.php?option=com\\_irbis&view=irbis&Itemid=108&task=set\\_static](http://library.gup.ru/jirbis2/index.php?option=com_irbis&view=irbis&Itemid=108&task=set_static_req&sys_code=%2032/39/М%2090-001525) [\\_req&sys\\_code= 32/39/М 90-001525](http://library.gup.ru/jirbis2/index.php?option=com_irbis&view=irbis&Itemid=108&task=set_static_req&sys_code=%2032/39/М%2090-001525)
- 3. Путькина Л. В. Информатика и математика для гуманитарных вузов: учебное пособие/ Л. В. Путькина, Т. Г. Пискунова, Т. Б. Антипова; СПб Гуманит. ун-т профсоюзов. - СПб.:

СПбГУП, 2014.-240 с. :a-ил.. -(Библиотека гуманитарного Университета; Вып. 53).-Режим доступа[:http://library.gup.ru/jirbis2/index.php?option=com\\_irbis&view=irbis&Itemid=108&task=s](http://library.gup.ru/jirbis2/index.php?option=com_irbis&view=irbis&Itemid=108&task=set_static_req&sys_code=32/39/П%2090-168317&bns_string=IBIS) [et\\_static\\_req&sys\\_code=32/39/П 90-168317&bns\\_string=IBIS](http://library.gup.ru/jirbis2/index.php?option=com_irbis&view=irbis&Itemid=108&task=set_static_req&sys_code=32/39/П%2090-168317&bns_string=IBIS)

# **в) периодические издания**

Журналы: «Бизнес-информатика», «Информационные ресурсы России», «Информационные системы и технологии», «Прикладная информатика», «Системы управления и информационные технологии», «Стандарты и качество».

### **г) Лицензионное программное обеспечение**

- 1. Семейство программ Microsoft Office Standart Russian ( Включает набор продуктов: Word, Excel, PowerPoint, Publisher, Outlook);
- 2. Mirapolis Virtual Room;
- 3. Антиплагиат;
- 4. КонсультантПлюс
- 5. Adobe Creative Cloud
- 6. Nanocad v.10
- 7. CorelDRAW Graphics
- 8. XSplit Premium License
- 9. Novo Forecast Pro
- 10. Project Expert 7
- 17. Prime Expert
- 18. FineModel Expert
- 19. Обеспечено доступом к сети «Интернет» и электронной информационнообразовательной среде СПбГУП.

# **д) Современные профессиональные базы данных и информационные справочные системы**

- 1. Официальный сайт СПбГУП:<http://www.gup.ru/>
- 2. Электронно-библиотечная система СПбГУП [http://library.gup.ru](http://library.gup.ru/)
- 3. Системы поддержки самостоятельной работы СПбГУП: <http://edu.gup.ru/>
- 4. Справочная правовая система «КонсультантПлюс» (версия ПРОФ), установленная в Университете
- 5. Российское образование <http://www.edu.ru/>
- 6. Единое окно доступа к образовательным ресурсам <http://window.edu.ru/>
- 7. Электронно-библиотечная система<http://e.lanbook.com/>

# **11. Материально-техническое обеспечение дисциплины**

 Аудиторный фонд с демонстрационным оборудованием и техническими средствами обучения, учебно-наглядные пособия и методические ресурсы кафедры, фонды Научной библиотеки.

Изучение дисциплины инвалидами и обучающимися с ограниченными возможностями здоровья осуществляется с учетом особенностей психофизического развития, индивидуальных возможностей и состояния здоровья обучающихся.

# **УЧЕБНО-МЕТОДИЧЕСКОЕ ОБЕСПЕЧЕНИЕ САМОСТОЯТЕЛЬНОЙ РАБОТЫ СТУДЕНТОВ**

#### **1. Методические рекомендации по организации самостоятельной работы студентов**

Самостоятельная работа в высшем учебном заведении является важной организационной формой индивидуального изучения студентами программного материала. Эти слова особенно актуальны в наше время, когда в педагогике высококвалифицированных специалистов широко используется дистанционное обучение, предполагающее значительную самостоятельную работу студента на основе рекомендаций преподавателя.

Самостоятельная работа студентов предполагает тщательное освоение студентами учебной и научной литературы по изучаемой дисциплине. Изучение научной литературы – это серьезная работа, которую следует проводить по этапам:

- общее ознакомление с источником в целом по его оглавлению;

- беглый просмотр всего содержания;

- последовательное чтение материала;

- выборочное чтение какой-либо части текста;

- выписка материала, представляющего интерес;

- критическая оценка выписанного материала, его сравнение с другими точками зрения.

При самостоятельном изучении *основной рекомендуемой литературой* студентам необходимо обратить внимание на выделение основных понятий, их определение, узловых положений, представленных в изучаемом тексте.

В качестве информационно-справочного материала можно использовать глоссарий, в котором содержится перечень и определение ключевых понятий документооборота.

Нужно обратить внимание на образно-схематическое представление излагаемого материала в виде рисунков, схем, графиков и диаграмм, присутствующих в изучаемом тексте. Они способствуют более быстрому восприятию и запоминанию учебного материала.

Для контроля усвоения содержания темы в конце соответствующих глав и параграфов учебников и учебных пособий обычно дается перечень контрольных вопросов, на которые студент должен уметь дать четкие и конкретные ответы.

*Самостоятельная работа с дополнительной литературой* предполагает умение студента выделять в ней необходимый аспект изучаемой темы (сто в данном материале относится непосредственно к изучаемой теме и основным вопросам). К дополнительной литературе, как правило, относят широкий спектр текстов (учебных, научных, научнопопулярных, художественных, публицистических и др.), в которых изучаемых вопрос рассматривается частично либо с нетрадиционной точки зрения.

Знакомство с дополнительной литературой, несомненно, обогащает знания и расширяет научный кругозор студентов.

Дополнительную литературу нужно обрабатывать после основной литературы и исследовать ее надо комплексно, рассматривая различные точки зрения на исследуемый вопрос.

Основные виды самостоятельной работы студентов:

1. *Предварительная подготовка к занятиям, в том числе и к тем, на которых будет изучаться новый материал*. Такая подготовка предполагает изучение учебной программы, установление связи с ранее полученными знаниями, выделение наиболее значимых и актуальных проблем, на изучение которых следует обратить особое внимание, ознакомление с материалом учебника. Также рекомендуется работа со словарями по новым экономическим терминам.

2. *Прослушивание и восприятие лекций*, что предполагает осмысление учебной информации, сообщаемой преподавателем, ее обобщение и краткую запись, своевременную доработку конспектов лекций. Основная задача студентов на лекционных занятиях – выделить главное в изучаемом материале, а также уяснить связь данной темы с логикой дисциплины в целом и предыдущих лекций. На лекционных занятиях приветствуются уточняющие вопросы со стороны студентов.

3. *Подбор, изучение, анализ и конспектирование рекомендуемой литературы*. Данная форма самостоятельной работы позволяет углубить знания в рамках определенной темы учебной программы. Основные рекомендации для эффективного освоения дополнительного материала: 1) до чтения: осмысление заголовка, анализ оглавления и аннотации; 2) по ходу чтения: старайтесь понять все слова и предложения в тексте, выделить важные и ключевые из них; задавайте вопросы самому себе по содержанию прочитанного, стройте свои предположительные ответы и сверяйте их с текстом; по ходу чтения попытайтесь осознать, что Вам не понятно, в чем возникают сомнения; делайте выписки, выделяйте главные мысли, составляйте схемы, графики, таблицы; 3) после прочтения: сформулируйте главную мысль прочитанного; прочитайте повторно наиболее сложные для Вас части текста; задайте вопросы себе по всему тексту; составьте конспект прочитанного; через время проверьте себя. Предварительное изучение рекомендуемой литературы позволяет отобрать необходимую учебную информацию и выяснить, по каким вопросам следует подобрать дополнительные литературные источники

### **2. Методические рекомендации по подготовке к подгрупповым занятиям**

*Подгрупповые занятия* — важная форма учебного процесса. Они способствуют закреплению и углублению знаний, полученных студентами на лекциях и в результате самостоятельной работы над научной и учебной литературой и нормативными источниками. Они призваны развивать самостоятельность мышления, умение делать выводы, связывать теоретические положения с практикой, формировать профессиональное правовое сознание будущих юристов-практиков. На занятиях вырабатываются необходимые каждому юристу навыки и умения публично выступать, логика доказывания, культура профессиональной речи. Кроме того, семинары — это средство контроля преподавателей за самостоятельной работой студентов, они непосредственно влияют на уровень подготовки к итоговым формам отчетности — зачетам и экзаменам. В выступлении на занятии должны содержаться следующие элементы:

- четкое формулирование соответствующего теоретического положения в виде развернутого определения;
- приведение и раскрытие основных черт, признаков, значения и роли изучаемого явления или доказательства определенного теоретического положения;
- подкрепление теоретических положений конкретными фактами.

Для качественного и эффективного изучения дисциплины необходимо овладение навыками работы с книгой, воспитание в себе стремления и привычки получать новые знания из научной и иной специальной литературы. Без этих качеств не может быть настоящего специалиста ни в одной области деятельности.

Читать и изучать, следует, прежде всего, то, что рекомендуется к каждой теме программой, планом семинарских занятий, перечнем рекомендуемой литературы.

Когда студент приступает к самостоятельной работе, то он должен проявить инициативу в поиске специальных источников. Многие новейшие научные положения появляются, прежде всего, в статях, опубликованных в журналах.

Надо иметь в виду, что в каждом последнем номере издаваемых журналов публикуется библиография всех статей, напечатанных за год, это облегчает поиск нужных научных публикаций.

Работа с научной литературой, в конечном счете, должна привести к выработке у студента умения самостоятельно размышлять о предмете и объекте изучения, которое должно проявляться:

 в ясном и отчетливом понимании основных понятий и суждений, содержащихся в публикации, разработке доказательств, подтверждающих истинность тех или иных положений;

- в понимании студентами обоснованности и целесообразности, приводимых в книге и статье примеров, поясняющих доказательства и выводы автора. При этом будет уместно, если студент самостоятельно приведет дополнительные примеры к этим выводам;
- в отделении основных положений от дополнительных, второстепенных сведений;
- в способности студента критически разобраться в содержании публикации, определить свое отношение к ней в целом, дать ей общую оценку, характеристику.

# **3. Методические рекомендации по написанию контрольных работ**

Контрольная работа учебным планом не предусмотрена.

# **4. Методические рекомендации по написанию курсовой работы**

Непосредственное руководство разработкой курсовой работы и консультирование студентов осуществляет преподаватель, ведущий занятия по данной дисциплине. В курсовой работе предполагается создание оригинал-макета тематического перекидного календаря (формат А3, 13 страниц) с использованием графических пакетов Photoshop и Corel Draw.

# *Варианты заданий курсовой работы*

- Картины русских и зарубежных художников
- Знаменитые ученые и их изобретения
- Дикие и домашние животные
- Цветы
- Свои фотографии
- Города России
- Старинные почтовые открытки и марки
- Музыкальные группы
- Фотографии из художественных фильмов
- Фотографии из мультфильмов
- Детская тематика (сказки)
- Природа, пейзажи
- Графика современных художников
- Музыкальные инструменты
- Музеи мира
- Натюрморты известных художников
- Городская скульптура
- Архитектурные памятники зарубежных городов
- Архитектурные памятники российских городов

# **Выполнение курсовой работы предполагает:**

Создание оригинал-макета тематического перекидного календаря (формат А3, 13 страниц) с использованием графических пакетов Photoshop и Corel Draw.

# **Защита курсовой работы**

Защита курсовой работы осуществляется в соответствии с Положением о защите курсовой работы.

Результаты выполнения курсовой работы оформляются в виде пояснительной записки, в которой должны быть отражены результаты работы, проделанной на каждом этапе создания оригинал-макета тематического перекидного календаря.

# **Общие требования, предъявляемые к курсовой работе**

Защита курсовой работы проводится после полного завершения компьютерной части курсовой работы, составления отчета по курсовой работе и проверки ее преподавателем.

Разработанные приложения в графических программах Photoshop и Corel Draw и отчет должны быть предъявлены для проверки не позже чем за две недели до окончания семестра.

Отчет должен быть представлен в электронном (документ Word) и бумажном вариантах. В процессе защиты курсовой работы студент должен уметь ответить на любой вопрос, относящийся к созданию оригинал-макета тематического перекидного календаря.

При оценке курсовой работы учитываются:

- знание теоретических вопросов, лежащих в основе курсовой работы;
- качество создания оригинал-макета тематического перекидного календаря;
- умение пользоваться графическими программными средствами;
- качество оформления отчета по курсовой работе.

# **ОЦЕНОЧНЫЕ И МЕТОДИЧЕСКИЕ МАТЕРИАЛЫ**

#### **Оценочные и методические материалы** включают в себя:

- перечень компетенций с указанием этапов их формирования в процессе освоения образовательной программы;

- показателей и критериев оценивания компетенций на различных этапах их формирования, описание шкал оценивания;

- типовые контрольные задания или иные материалы, необходимые для оценки знаний, умений, навыков и (или) опыта деятельности, характеризующих этапы формирования компетенций в процессе освоения образовательной программы;

- методические материалы, определяющие процедуры оценивания знаний, умений, навыков и (или) опыта деятельности, характеризующих этапы формирования компетенций.

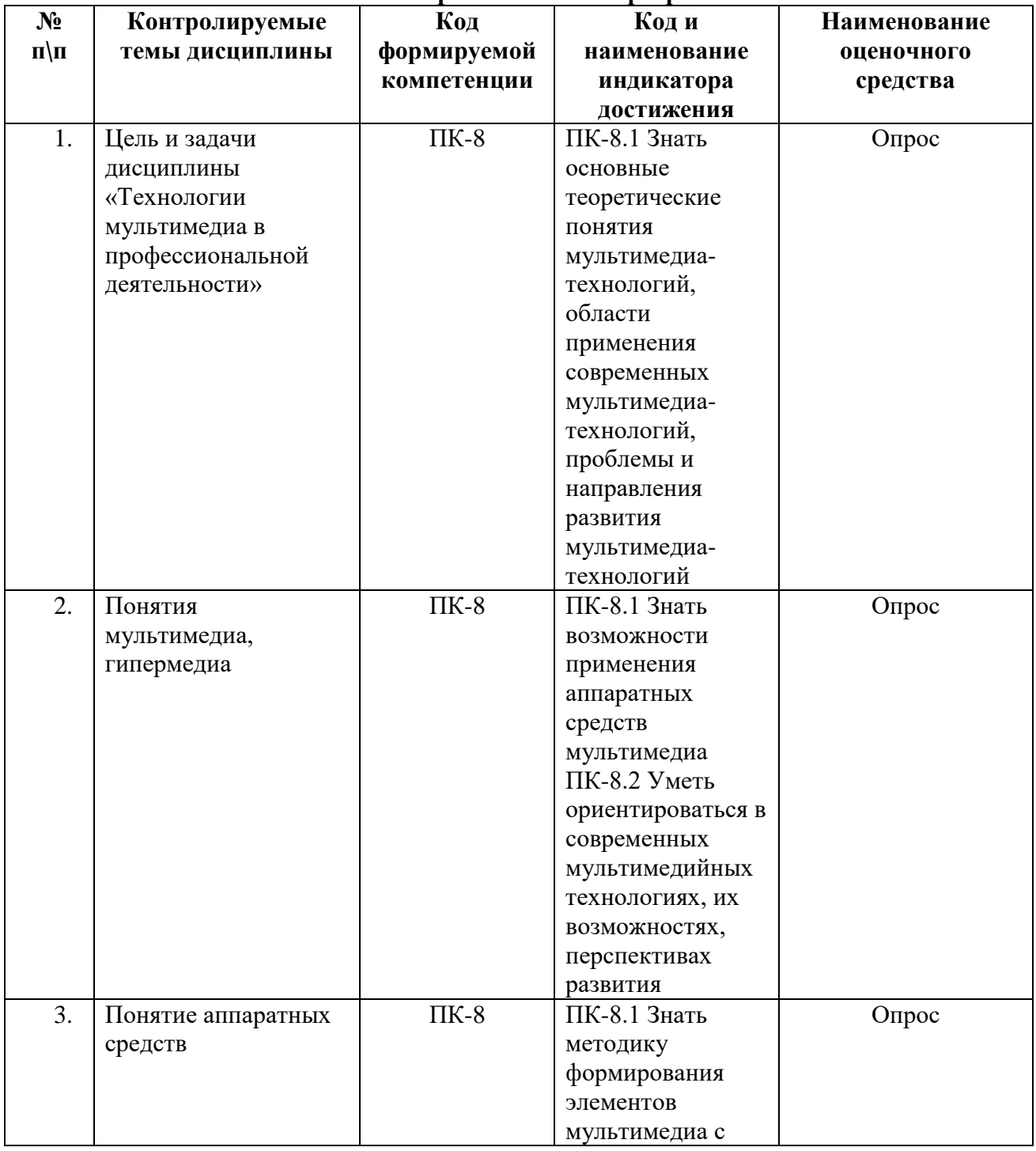

### **1. Перечень компетенций с указанием этапов их формирования в процессе освоения образовательной программы**

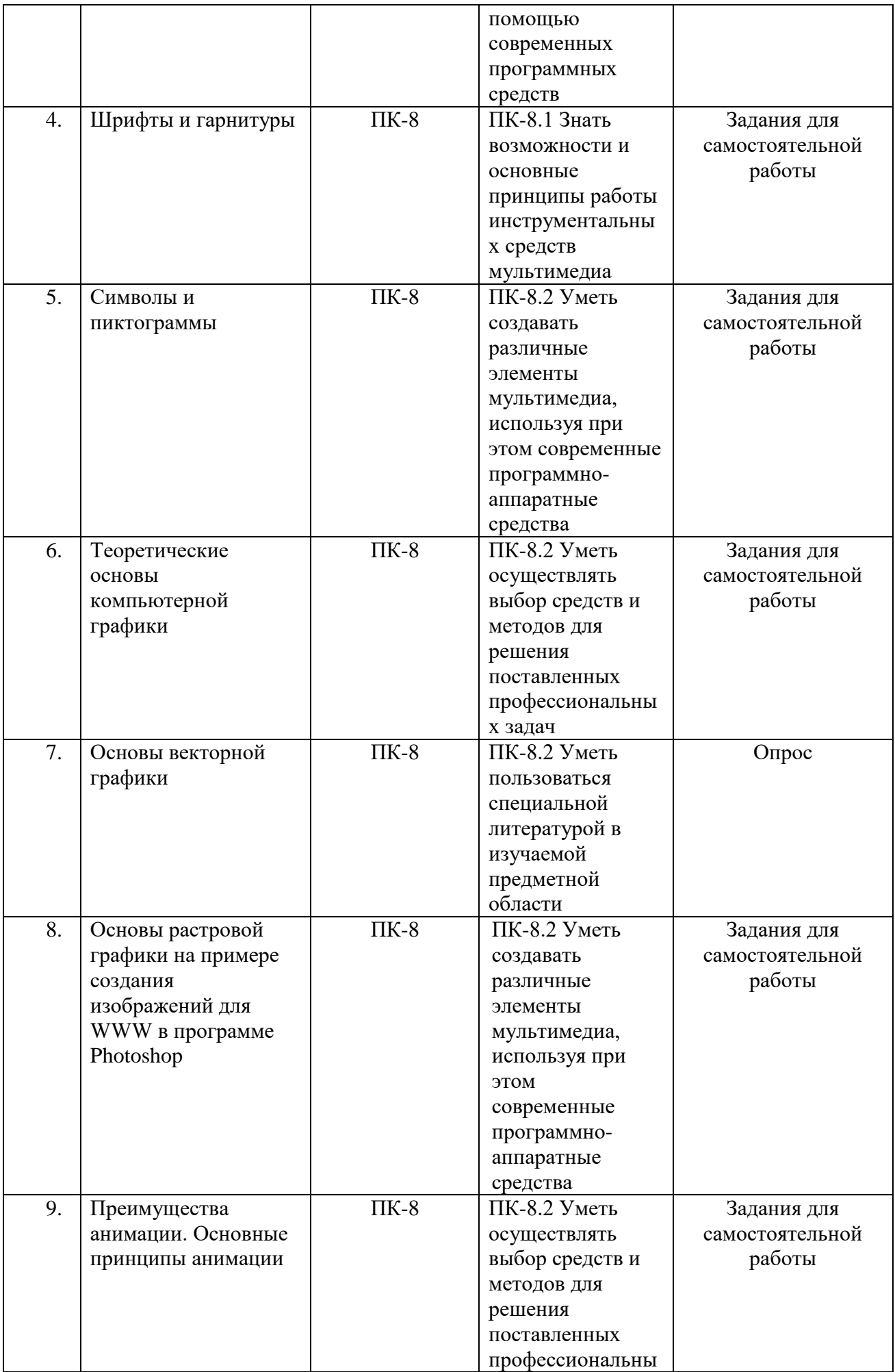

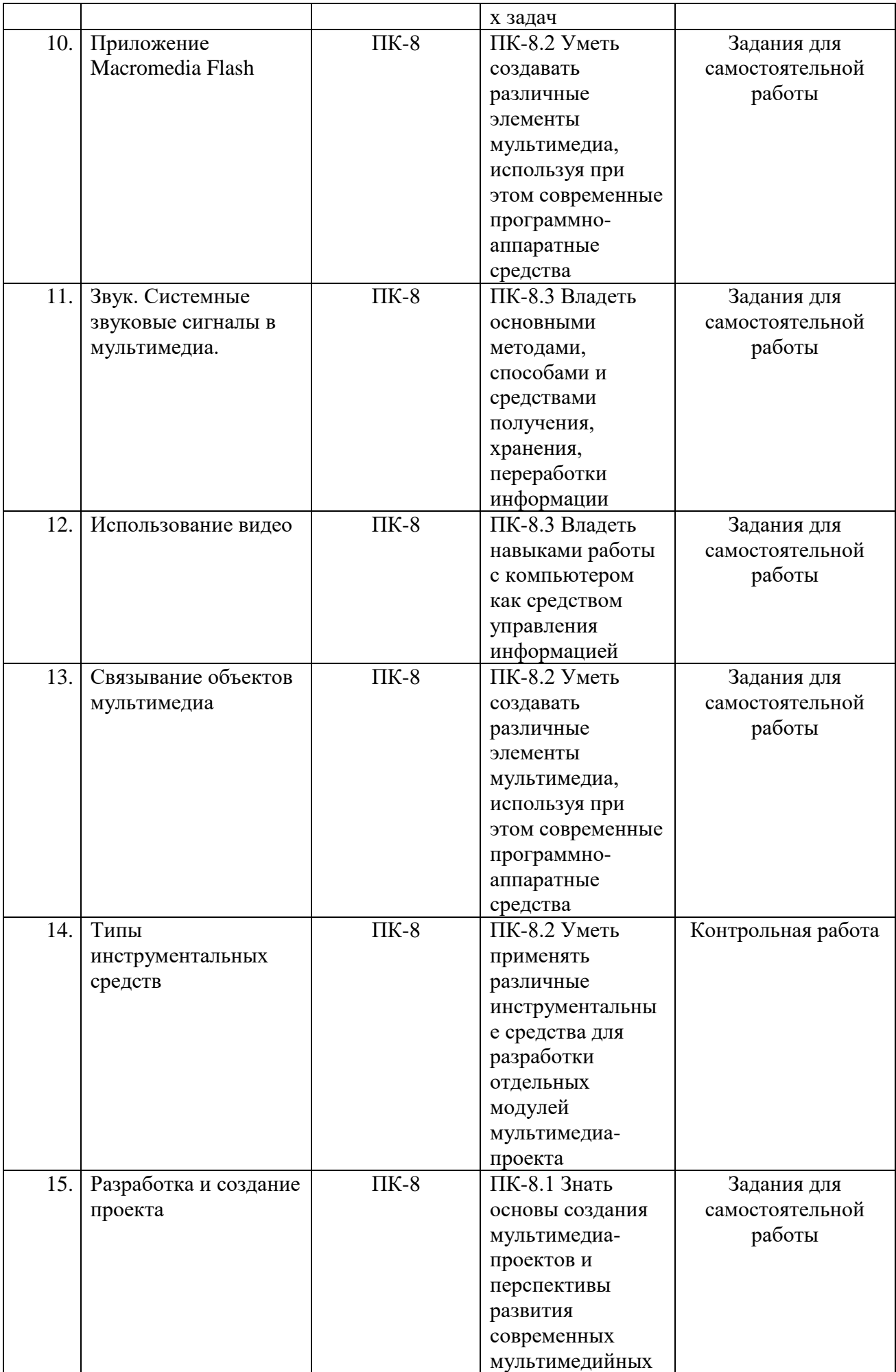

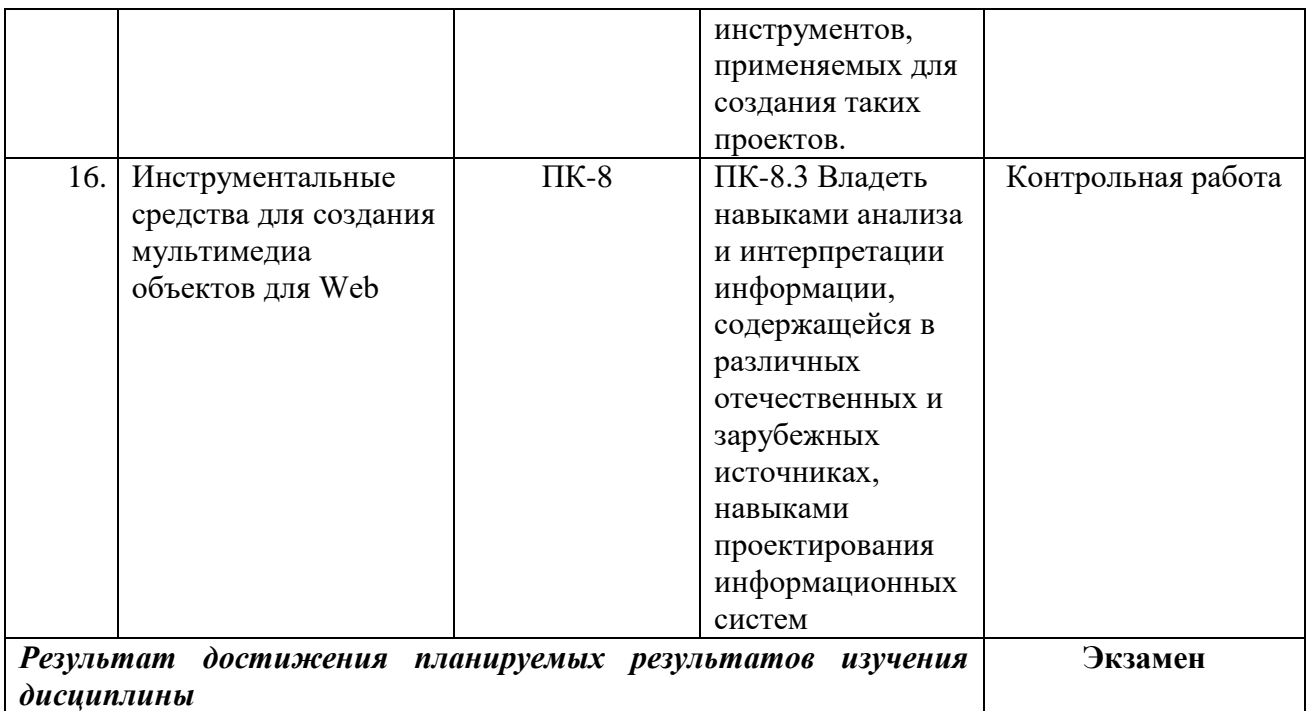

# **2. Описание показателей и критериев оценивания компетенций**

# **Критерии оценивания (текущий контроль)**

1.Оценка **«отлично»** выставляется студенту, если студент имеет глубокие знания учебного материала по теме практического задания, в логической последовательности излагает материал; смог ответить на все уточняющие и дополнительные вопросы;

2.Оценка **«хорошо»** выставляется, если студент показал знание учебного материала, смог ответить почти полностью на все заданные дополнительные и уточняющие вопросы;

3.Оценка **«удовлетворительно»** выставляется, если студент в целом освоил материал; однако, ответил не на все уточняющие и дополнительные вопросы;

4.Оценка **«неудовлетворительно»** выставляется студенту, если он имеет существенные пробелы в знаниях основного учебного материала по теме практического задания, который полностью не раскрыл содержание вопросов, не смог ответить на уточняющие и дополнительные вопросы.

#### **Критерии оценивания (экзамен)**

1.Оценка **«отлично»** выставляется студенту, если студент имеет глубокие знания учебного материала по всем темам дисциплины, в логической последовательности излагает материал; аргументирует свою точку зрения, смог ответить на все уточняющие и дополнительные вопросы; сумел решить практическое задание.

2.Оценка **«хорошо»** выставляется, если студент показал знание учебного материала, смог ответить почти полностью на все заданные дополнительные и уточняющие вопросы; решил, в основном, практическое задание.

3.Оценка **«удовлетворительно»** выставляется, если студент в целом освоил материал; однако, ответил не на все уточняющие и дополнительные вопросы; допустил ошибки при решении практического задания.

4.Оценка **«неудовлетворительно»** выставляется студенту, если он имеет существенные пробелы в знаниях основного учебного материала по теме практического задания, который полностью не раскрыл содержание вопросов, не смог ответить на уточняющие и дополнительные вопросы; не сумел решить практическое задание.

# **3. Типовые контрольные задания и методические материалы, процедуры оценивания знаний, умений и навыков**

Оценочные средства включают: задания лабораторных работ, задания для самостоятельной работы, тесты, контрольные работы.

### **Тестовые материалы**

Важными в методическом плане на семинарских занятиях и в самостоятельной работе являются проводимые преподавателем контрольные срезы оценки знаний с использованием тестовых заданий, которые позволяют сделать выводы об эффективности занятий с учащимися, что в итоге повышает интерес к овладению знаниями.

Решение тестовых заданий является важным методическим приемом для закрепления и осмысления, полученных бакалаврами знаний по изучаемому предмету.

#### **Тестовые материалы**

Важными в методическом плане на семинарских занятиях являются проводимые тестовые задания, которые содействуют превращению теоретико-правовых знаний в глубокие убеждения, дают простор для развития творческо-эмоциональной сферы, позволяют сделать выводы об эффективности занятий с учащимися, что в итоге повышает интерес к овладению знаниями.

Решение тестовых заданий является важным методическим приемом для закрепления и осмысления, полученных бакалаврами знаний по изучаемому предмету.

Студент тестируемой учебной группы получает 50 тестовых заданий. Для каждого из вопросов тестового задания предусмотрен только один правильный вариант ответа, который должен выбрать студент. Результаты тестирования оцениваются в зависимости от количества неверно выбранных ответов.

Итоги тестирования заносятся в ведомость, составляемую на всю учебную группу. Предоставленные сведения должны содержать данные о количестве опрошенных, о количестве отличных, хороших, удовлетворительных и неудовлетворительных оценок.

В заключение работы выводиться средний балл итогового контроля знаний студентов.

#### **Пример тестовых заданий для текущего контроля представлен ниже:**

**1.** Допускает Photoshop редактировать введенный в изображение текст?

- O Да
- 
- Нет

**2.** Для задания исходной точки клонирования инструментом Clone Stamp (Штамп) нужно щелкнуть на ней мышкой при

- 0 нажатой клавише Alt
- О отпущенной клавише Alt
- 0 нажатой клавише Ctrl

**3.** Для того, чтобы к активному слою добавить эффекты (Layer Style) необходимо

- O применить команду Blending Options
- О дважды щелкнуть по пиктограмме слоя в палитре Layers
- 0 дважды щелкнуть по имени слоя в палитре Layers
- **4.** Для того, чтобы переименовать активный слой необходимо
- $\circ$ применить команду Layer Properties
- $\circ$ дважды щелкнуть по пиктограмме слоя в палитре Layers
- О дважды щелкнуть по имени слоя в палитре Layers
- **5.** Инструменты Dodge Tool и Burn Tool используются для локальной коррекции
- $\circ$ цвета
- $\mathcal{C}$ тона
- О резкости
- **6.** Можно нарисовать полупрозрачный штрих кистью (Brush Tool)?
- $\bigcirc$ Да
- О Нет

**7.** Продублировать слой в документе можно

- О переместив его на изображении инструментом Move при нажатой клавише Alt
- $\circ$ переместив его на изображении инструментом Move при нажатой клавише Ctrl
- $\circ$ переместив его в палитре Layers при нажатой клавише Alt на кнопку Create a new Layer

**8.** Чтобы в Photoshop создать новую кисть на основе показанного ниже изображения, нужно применить команду

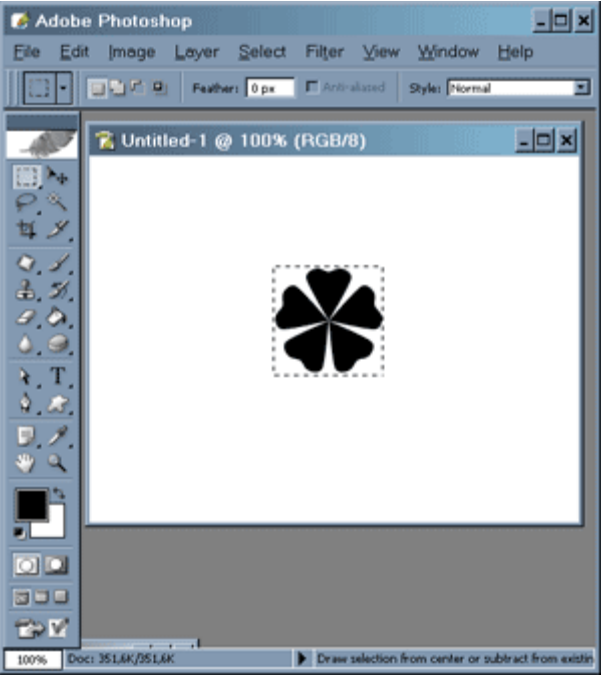

- 0. Edit>Define Pattern
- C Edit>Define Brush Preset
- $\circ$ Edit>Preset Manager

**9.** Можно в Photoshop CS отслеживать изменение гистограммы во время коррекции изображения?

 $\mathbb C$ Да  $\circ$ Нет

**10.** Изображенный на рисунке фрагмент изображения был удален с помощью инструмента Background Eraser Tool (Фоновый ластик) в режиме

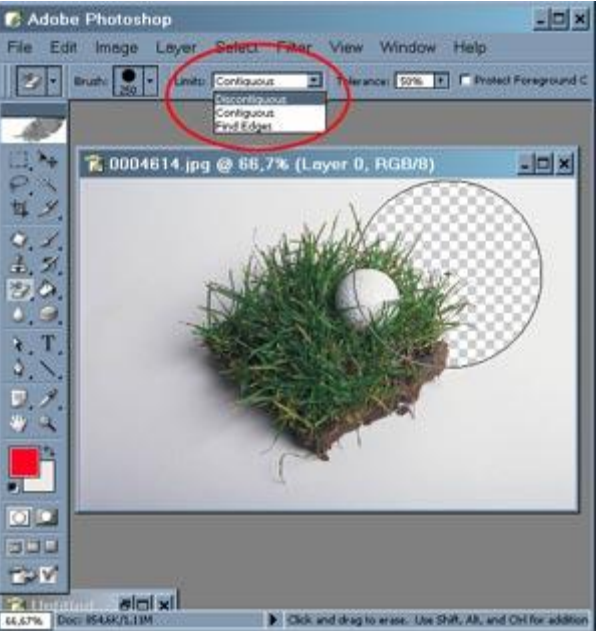

- $\mathbb C$ Discontiguous
- $\circ$ Contiguous
- **11.** Фрагмент «a» фонового слоя Background был залит цветом Foreground с помощью

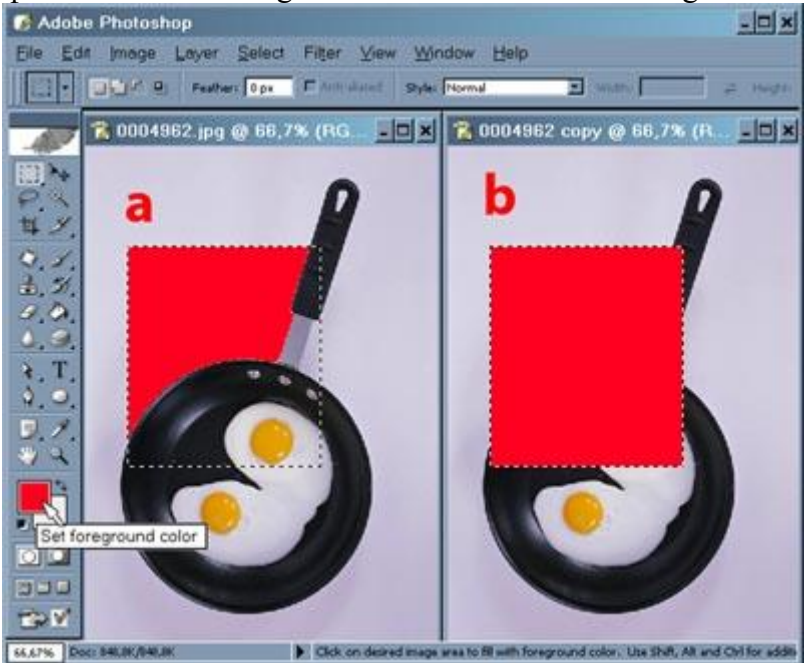

О команды Edit>Fill

 $\subset$ инструмента Gradient Tool (Градиент)

**12.** Изменение параметра Opacity у слоя Layer 1 с эффектами приводит к изменению прозрачности

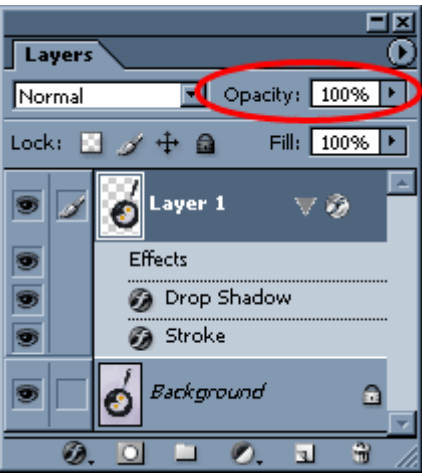

- $\subset$ только слоя
- и слоя и эффектов
- только эффектов

# **Вопросы для подготовки к промежуточной аттестации по дисциплине (экзамен)**

- 1. Технологии мультимедиа. Общее понятие и основные возможности их применения в различных предметных областях.
- 2. Аппаратные средства мультимедиа. Оперативная память и устройства записи информации.
- 3. Аппаратные средства мультимедиа. Устройства ввода и вывода информации.
- 4. Аппаратные средства мультимедиа. Сетевые технологии.
- 5. Элементы мультимедиа. Средства разработки текстовых блоков. Текст в Интернет.
- 6. Теоретические основы компьютерной графики. Понятия векторной графики. Основные принципы создания векторных изображений.
- 7. Понятие растровой графики. Основные принципы создания растровых изображений.
- 8. Графические изображения. Разработка изображений с помощью программы Photoshop.
- 9. Графические изображения. Создание сложных графических изображений. Работа со слоями.
- 10. Основные принципы анимации. Примеры анимационных пакетов, используемых для создания анимации на примере Ulead Gif Animator.
- 11. Анимация. Разработка изображений с помощью программы Flash.
- 12. Анимация формы.
- 13. Системные звуковые сигналы в мультимедиа.
- 14. Программы, используемые для записи звука. Встраивание звуковых файлов в мультимедиа проект.
- 15. Использование видео. Видеостандарты. Форматы записи видео данных.
- 16. Видео стандарты. Система NTSC. Система PAL. Система SECAM. Система HDTV. Интеграция компьютеров и телевидения.
- 17. Связывание объектов мультимедиа. Инструментальные средства разработки мультимедиа-– проектов.
- 18. Объектно-ориентированные средства.
- 19. Этапы разработки мультимедиа-проекта.
- 20. Разработка мультимедиа-объектов для Web.

# **ГЛОССАРИЙ**

**Аддитивные цвета** — большинство цветов видимого спектра могут быть получены путем смешивания в различных пропорциях трех основных компонент окрашенного света. Этими компонентами, которые называются первичными цветами, являются красный, зеленый и синий цвета. При смешивании первичных цветов образуются вторичные цвета: голубой, пурпурный и желтый. Первичные цвета называются также аддитивными, поскольку в результате их объединения (сложения) получается белый цвет. Аддитивные цвета используются в системах освещения, в видеосистемах, в устройствах записи на фотопленку и в мониторах. Например, ваш монитор создает цвета, пропуская излучаемый свет через красный, зеленый и синий люминофор.

**Альфа-канал (Alpha channel)** — дополнительный канал с 8-битовым представлением. Используется для создания и хранения масок, на печать не выводится.

**Байт (Byte)** — единица информации, равная 8 битам. Является единицей измерения объема оперативной памяти, дискового пространства, размеров файлов.

**Бит (Bit)** — двоичный знак, "О" или "1", используемый в вычислительной технике для представления информации. В компьютерной графике служит в качестве единицы глубины цвета. 1 битом на пиксел кодируется штриховое черно-белое изображение, 8 битами на пиксел — индексированные цвета или градации серого, 24 битами на пиксел можно закодировать 16,7 млн оттенков цвета.

**Битовая карта (Bitmap)** — таблица цифровых значений, кодирующих цвет каждого пиксела изображения. Обычно служит обозначением черно-белого штрихового изображения.

**Векторная графика** — способ предоставления графической информации с помощью совокупных кривых, описываемых математическими формулами. Этот способ обеспечивает возможность трансформаций изображений без потери качества.

**Выделение (Selection)** — операция маркировки совокупности пикселов для перемещения, трансформации и т. д. Выполняется с помощью специальных инструментов и команд.

**Выделение цветной краски (UCR)** — метод в цветоделении, при котором темные цветные части изображения заменяются черными.

**Гамма** — коэффициент контраста в средних тонах изображения.

**Генерация черного** — определение количества краски, приходящееся на черную плашку при цветоделении.

**Гистограмма** — графическое представление распределения уровней яркости в изображении. Гистограмма дает общее представление о распределении пикселов в изображении. Концентрация деталей яркости в светах или тенях изображения свидетельствует о смещении его тонового интервала, которое выражается в снижении контраста. Определение тонового интервала изображения имеет важное значение для выбора наиболее эффективных методов тоновой коррекции.

**Дополнительный модуль (Plug-in)** — программное обеспечение (чаще всего фильтры), разработанное сторонними компаниями для использования с программой Adobe Photoshop и некоторыми другими.

**Градации серого (Grayscale)** — одноканальное представление изображения с 256 уровнями (градациями) серого цвета. На каждый пиксел изображения отводится 1 байт (8 бит).

**Градиент** — плавный переход между двумя или несколькими цветами.

**Дуплекс (Duotone)** — добавление цветной краски для улучшения печати черно-белого изображения.

**Заливка (Fill)** — заполнение выделенной области или всего изображения оттенком серого цвета, сплошным цветом или декоративными образцами.

**Замена серой составляющей (GCR)** — метод в цветоделении, при котором равные доли голубой, пурпурной, желтой красок заменяются соответствующим оттенком черной краски.

**Инверсия (Invert)** — изменение тона или цвета на противоположный (например, черного цвета на белый).

**Индексированные цвета (Indexed Colors)** — одноканальное представление

фиксированного набора цветов (обычно 16 или 256).

**Интервал (Spacing)** — параметр, определяющий расстояние между штрихами в мазке инструмента Paintbrush (Кисть) или другого рисующего инструмента.

**Интерфейс** — основное окно, в котором располагается все необходимое для работы. **Кадрирование (Cropping)** — ограничение части изображения с целью удаления лишнего и достижения большей художественной выразительности.

**Калибровка** — процесс настройки устройств (например, монитора) для более точной передачи цвета с одновременным учетом реальных полиграфических возможностей. **Калибровочная шкала** — шкала градаций серого цвета.

**Канал (Channel)** — компьютерная форма отображения каждой составляющей цветовой модели.

**Клонирование** — копирование фрагмента изображения в интерактивном режиме с помощью специального инструмента Stamp (Штамп).

**Контраст** — степень тонового различия между областями изображения. **Максимальный контраст** — белое и черное без всяких переходов, низкий контраст сближенные тона без резких переходов.

**Контур (Path)** — представление изображения с помощью векторных объектов, обычно основанных на использовании специального математического аппарата кривых Безье.

**Линиатура растра (Frequency)** — плотность точек в полутоновом растре, выражаемая обычно в линиях на дюйм — lpi (Lines per inch).

**Маркировка (Labels)** — опция, обеспечивающая размещение на оттиске служебной информации об изображении (имени файла, названия канала и т. д.).

**Метки обреза** — метки, печатаемые вдоль границ изображения, служат указанием для обрезки.

**Метки приводки** — метки, помещаемые на цветоделенных печатных оттисках и используемые для совмещения цветов в процессе печати. **Муар** — паразитный узор на цветном оттиске, получающийся при неверной приводке, неправильных углах наклона растра и некоторых других технических условиях.

**Насыщенность (Saturation)** — характеристика цвета, определяющая его чистоту. Используется в цветовой модели HSB.

**Обесцвечивание (Fading)** — расстояние, на котором иссякает краска инструментов Paintbrush (Кисть), Airbrush (Аэрограф). Эффект призван увеличить соответствие компьютерных инструментов их реальным прототипам.

**Обтравочный контур (Clipping Patch)** — контур, предназначенный для передачи в другие программы в качестве маски.

**Опорная точка (Anchor Point)** — элемент сегмента контура — начальный или конечный узел.

**Палитра (Palette)** — способ вывода информации на экран; средство управления специальными окнами, которые можно свободно перемещать, свертывать и развертывать.

**Пастеризация (Posterize)** — уменьшение количества тонов (цветов) для последующей передачи изображения. Используется для художественных целей или в целях подготовки изображения для трассировки.

**Передаточная функция (Transfer Function)** — функция, позволяющая устанавливать нелинейную зависимость между входными и выходными данными. Используется при цветоделении, цветовой коррекции и т. д.

**Пиксел (Pixel)** — минимальный элемент изображения на мониторе или в точечном изображении.

**Пиктограмма** — графический символ, представляющий программу, команду, инструмент и т. д. Используется как более эргономичный способ управления программой. **Плавающая область (Floating Selector)** — выделенная область, временно существующая над изображением, с которой можно производить перемещения и различного рода трансформации, не оказывая при этом никакого влияния на само изображение.

**Приводка (Registration)** — совмещение цветоделенных полос по меткам приводки в процессе печати с целью получения полноцветного изображения.

**Пункт (Point)** — основная единица полиграфической системы мер, равна 1/72 дюйма. Используется в размерах шрифтов.

**Разрешение (Resolution)** — количество пикселов на единицу длины (обычно дюйм). **Растаскивание точек (Dots Gain)** — дефект печати, вызываемый разными техническими причинами, состоящий в увеличении оттиска растровой точки на бумаге, что ведет к усилению плотности изображения.

**Растр (Halfton)** — в полиграфии техника передачи непрерывного тона с помощью бинарной структуры черного и белого. Тональным градациям ставятся в соответствие размеры точек. Физический размер точек достаточно мал, и при восприятии они сливаются и более или менее имитируют тональный диапазон.

**Растушевка (Feather)** — частичное распространение изменений, производимых в пределах выделенной области, за ее границы. Позволяет смягчить слияние изображения в выделенной области и остального рисунка.

**Ретушь (Retouch)** — коррекция изображения с целью устранения мелких дефектов, а также исправления тонального и цветового балансов.

**Сведение слоев (Layers Merging)** — объединение всех видимых слоев в один с учетом режимов слияния, непрозрачности и прочих условий.

**Света (Highlights)** — светлые тона изображения, на полутоновом растрированием изображении представляются точками малого размера.

**Сглаживание (Anti-aliasing)** — технический прием, в результате которого "ступенчатость" границ и линий в изображениях точечной графики сглаживается путем смягчения интенсивности в переходной области.

**Сканер** — электронное устройство ввода данных, которое преобразует двухмерные графические изображения в компьютерную (цифровую) форму. **Слой (Layer)** — дополнительный уровень для рисования. Метафора прозрачной кальки в традиционном дизайне.

**Средние тона (Midtones)** — тона изображения в диапазоне между светами и тенями. **Совмещенные данные (Sample Merged)** — опция, позволяющая работать с изображением на всех слоях.

**Тени (Shadows)** — темные тона изображения; на полутоновом растрированием изображении представляются точками большого размера.

**Тон** — уровень (градация) серого цвета.

**Тоновое изображение** — изображение, имеющее непрерывную (или условно непрерывную) шкалу серых градаций от белого до черного.

**Точечная графика** — изображение, состоящее из совокупности точек (пикселов). Каждый пиксел имеет атрибут цвета, кодируемый от 1 (черно-белый штрих) до 24 бит (цветное изображение с 16,7 млн оттенков).

**Трансформации** — изменения выделенной области (перемещение, масштабирование, поворот, перспектива, деформация). В точечной графике трансформации обычно связаны с искажениями.

**Треппинг (Trapping)** — увеличение площади более светлого цвета для предотвращения появления пустых зазоров при перекрытии более темным цветом.

**Триадные краски (Process Colors)** — три основные краски (голубая, пурпурная, желтая) и дополнительная (черная), используемые в стандартном печатном процессе. Синоним CMYKцветов.

**Угол наклона растра** — это угол поворота растровых точек относительно друг друга и общей оси изображения.

**Цветоделение (Color Separation)** — процесс разложения цветного изображения на четыре составляющие стандартного печатного процесса и получение отдельных фотоформ для каждой составляющей.

**Цветовая модель (Цветовой режим)** — визуальное и цифровое представление параметров цвета в зависимости от конкретных практических требований. **Цветовая модель CMYK** — цветовое пространство, основанное на четырех цветах

полиграфического процесса: голубом, пурпурном, желтом и черном.

**Цветовая модель HSB** — цветовое пространство, основанное на трех характеристиках цвета: цветовом тоне (Hue), насыщенности (Saturation) и яркости (Brightness).

**Цветовая модель RGB** — цветовое пространство, основанное на трех цветах: красном, зеленом и синем.

**Цветовая таблица (Color Table)** — матрица цветовых параметров, используемая для вывода цвета на экран, для конвертирования цвета из одной модели в другую и т. д.

**Цветовой баланс (Color Balance)** — соотношение цветов в изображении; отображается на цветовых полосах, позволяющих добавить или уменьшить содержание одного цвета за счет другого.

**Цветовой тон (Hue)** — основная характеристика цвета, отличающая его от других цветов, например, оранжевый от синего, фиолетовый от розового и т. д. Используется в модели HSB. **Цветокоррекция** — изменение параметров цвета пикселов (яркости, контрастности,

цветового тона, насыщенности) с целью достижения оптимальных результатов печати.

**Шум (Noise)** — совокупность пикселов, цветовые значения которых распределяются случайным образом.

**Яркость** — характеристика цвета, определяющая интенсивность цвета. Используется в цветовой модели HSB.

# **МЕТОДИЧЕСКИЕ РЕКОМЕНДАЦИИ ДЛЯ ПРЕПОДАВАТЕЛЯ ПО ДИСЦИПЛИНЕ**

Основной целью изучения дисциплины «Технологии мультимедиа в профессиональной деятельности» является изучение методологических и концептуальных теоретических сведений о технологиях мультимедиа, формирование у студентов умения и навыков работы с мультимедиа-пакетами и эффективного комбинирования элементов мультимедиа. Форма итогового контроля знаний — **экзамен**.

Методические принципы и приемы построения учебной дисциплины «Технологии мультимедиа в профессиональной деятельности». Ключевыми методическими способами подачи учебного материала по дисциплине «Технологии мультимедиа в профессиональной деятельности» являются лекции и семинарские занятия.

*Лекционное занятие* — это систематическое, последовательное, устное изложение лектором учебного материала. Занятие «лекция» носит, прежде всего, обзорный характер, охватывая весь круг выносимых на изучение учебных вопросов. При проведении такого типа занятий очень важно живое слово лектора, его педагогическое мастерство как педагога, который дает студентам информационную базу. Лекции являются важной формой передачи преподавателем студентам общетеоретических знаний.

Лекции, как правило, читаются не по всем, а по наиболее сложным темам курса, не дублируют учебники, а содержат новейшие научные данные и примеры, которых может не быть в учебных пособиях. Для лучшего усвоения материала на лекционных занятиях целесообразно предварительно перед лекцией ознакомиться с положениями лекционной темы в конспекте лекций, содержащемся в данном учебно-методическом пособии либо в рекомендуемых учебниках.

*Семинарские занятия* — другая важная форма учебного процесса. Они способствуют закреплению и углублению знаний, полученных студентами на лекциях и в результате самостоятельной работы над научной и учебной литературой и нормативными источниками. Они призваны развивать самостоятельность мышления, умение делать выводы, связывать теоретические положения с практикой, формировать профессиональное правовое сознание. На занятиях вырабатываются необходимые каждому бакалавру навыки и умения публично выступать, логика доказывания, культура профессиональной речи. Кроме того, семинары — это средство контроля преподавателей за самостоятельной работой студентов, они непосредственно влияют на уровень подготовки к итоговым формам отчетности — зачетам и экзаменам. В выступлении на семинарском занятии должны содержаться следующие элементы:

- четкое формулирование соответствующего теоретического положения в виде развернутого определения;
- приведение и раскрытие основных черт, признаков, значения и роли изучаемого явления или доказательства определенного теоретического положения;
- подкрепление теоретических положений конкретными фактами.

Для качественного и эффективного изучения актуальных проблем теории необходимо овладение навыками работы с книгой, воспитание в себе стремления и привычки получать новые знания из научной и иной специальной литературы. Без этих качеств не может быть настоящего специалиста ни в одной области деятельности.

Читать и изучать, следует, прежде всего, то, что рекомендуется к каждой теме программой, планом семинарских занятий, перечнем рекомендуемой литературы.

Когда студент приступает к самостоятельной работе, то он должен проявить инициативу в поиске специальных источников. Надо иметь в виду, что в каждом последнем номере издаваемых журналов публикуется библиография всех статей, напечатанных за год, это облегчает поиск нужных научных публикаций.

Работа с научной литературой, в конечном счете, должна привести к выработке у бакалавра умения самостоятельно размышлять о предмете и объекте изучения, которое должно проявляться:

в ясном и отчетливом понимании основных понятий и суждений, содержащихся в

публикации, разработке доказательств, подтверждающих истинность тех или иных положений;

- в понимании студентами обоснованности и целесообразности, приводимых в книге и статье примеров, поясняющих доказательства и выводы автора. При этом будет уместно, если бакалавр самостоятельно приведет дополнительные примеры к этим выводам;
- в отделении основных положений от дополнительных, второстепенных сведений;
- в способности студента критически разобраться в содержании публикации, определить свое отношение к ней в целом, дать ей общую оценку, характеристику.

Другим важнейшим методическим приемом в учебном процессе является самостоятельная работа студента.

**Самостоятельная работа** в высшем учебном заведении, является важной организационной формой индивидуального изучения студентами программного материала.

В современных условиях дидактическое значение самостоятельной подготовки неизмеримо возрастает, а ее цели состоят в том, чтобы:

- повысить ответственность самих обучаемых за свою профессиональную подготовку, сформировать в себе личностные и профессионально-деловые качества;
- научить студентов самостоятельно приобретать знания, формировать навыки и умения, необходимы для юридической деятельности;
- развивать в себе самостоятельность в организации, планировании и выполнении заданий, определяемых учебным планом и указаниями преподавателя.

Достигнуть этих целей в ходе самостоятельной работы при изучении дисциплины возможно только при хорошей личной организации своего учебного труда, умении использовать все резервы имеющегося времени и подчинить их профессиональной подготовке.

Самостоятельная работа как метод обучения включает:

- изучение и конспектирование обязательной литературы в соответствии с программой дисциплины;
- ознакомление с литературой, рекомендованной в качестве дополнительной;
- изучение и осмысление специальной юридической терминологии и понятий;
- изучение и отработка нормативных актов, комментариев к ним, проведение сравнительного анализа с предыдущим;
- сбор материала и написание контрольных, конкурсных и дипломных работ;
- изучение указанной литературы для подготовки к экзамену.
- Основными компонентами содержания данного вида работы являются:
- творческое изучение учебных пособий и научной литературы;
- умелое конспектирование;
- участие в различных формах учебного процесса, научных конференциях, в работе кружков и т. д.;
- получение консультаций у преподавателя по отдельным проблемам курса;
- получение информации и опыта о работе профессионалов в процессе производственноучебной практики;
- знакомство со специальной литературой при формировании своей личной библиотеки и др.

Данный комплекс рекомендаций позволяет студентам овладеть многими важными приемами самостоятельной работы и успешно использовать их при подготовке контрольных по дисциплине.

Важнейшей формой учебной отчетности студента является **контрольная работа.**  Выполнение контрольной работы является промежуточной формой отчетности по изучаемой дисциплине и преследует цель лишь оценить способность студента к самостоятельному поиску источников, формированию содержания и его письменного изложения по указанной проблеме. Это важная составляющая изучения дисциплины, а также эффективная форма контроля знаний. При заочном обучении она выступает как обязательная, основная форма самостоятельной работы. В контрольной работе (в соответствии с учебным планом) студент обязан самостоятельно глубоко разобраться в изучаемых проблемах, усвоить суть темы, уяснить ее содержание и только затем письменно представить свою отчетную работу.

Выполнение контрольной работы является одним из условий допуска студента к сдаче экзамена. Работа должна соответствовать установленным требованиям, то есть в ней должны быть раскрыты все проблемы, определенные темой. Для этого студент обязан самостоятельно проанализировать первоисточники и дать исчерпывающие ответы на вопросы темы. Контрольная работа — серьезное учебное задание, и чтобы написать ее как следует, необходимо использовать те первоисточники и учебные пособия, которые позволяют полнее разобраться в проблеме. Бакалавр должен регулярно работать в университетской и городской библиотеке, вдумчиво конспектировать лекции преподавателей.

При написании контрольной работы следует обращать особое внимание на грамотное использование юридической терминологии. При употреблении впервые тех или иных терминов и понятий следует давать их определения либо в самом тексте, либо в сносках.

Приступая к контрольной работе, требуется сначала ознакомиться с имеющейся литературой по теме, изучить первоисточники и составить план. Здесь, в отличие от курсовой работы, план предполагает рассмотрение одной, причем довольно широкой, проблемы, и он может состоять из двух-трех вопросов. Минимальное количество первоисточников, привлекаемых для написания контрольной работы — пять наименований.

Контрольные работы могут выступать как дополнительные (вспомогательные) учебные формы отчетности студента, которые осуществляются в ходе семинарских (практических) занятий (в конце) и проводятся максимум в течение 10-15 минут. Преподаватель может заранее объявить о предстоящей работе и предложить примерный перечень тем, то есть сориентировать студентов на работу по более широкому кругу вопросов. Таким образом, бакалаврам дается возможность лишний раз обратиться к учебному материалу и более качественно подготовиться к выполнению контрольной работы.

Как правило, контрольные работы по дисциплине сугубо индивидуальны, то есть их тематика персонифицирована. Однако в отдельных случаях темы контрольных работ могут быть адресованы и сразу нескольким бакалаврам, и группе в целом. Таким приемом преподаватель выявляет степень усвоения какой-то важной учебной проблемы и определяет необходимость проведения дополнительных занятий по какой-либо теме.

В качестве контрольной работы широко применяется самостоятельное изучение монографического исследования по конкретной, крайне важной проблеме, требующей глубокого рассмотрения. Этот вид работы предполагает не простое знакомство с определенным монографическим исследованием, а детальное его изучение. Для этого студенту важно знать некоторые правила работы с первоисточником, которым для него будет являться монография. Следует выяснить фамилию автора, его имя и отчество, ученую степень и звание, а также что побудило его взяться за изучение данной проблемы; обратить внимание на основные вопросы монографии и их разрешение автором, уметь раскрывать их в ходе собеседования с преподавателем.

Студенту следует письменно (предельно кратко) очертить те вопросы (полностью или частично), которые поставлены автором в монографическом исследовании; при изложении их следует указывать страницы источника.

Особую инновационность в методическом плане при преподавании дисциплины «Технологии мультимедиа в профессиональной деятельности» представляют ролевые и деловые игры как форма коллективной деятельности педагога и студентов при проведении семинарских занятий.

**Игра** позволяет влиять на правовые установки студентов. Учебно-правовые ситуации относятся к тем методическим средствам, которые позволяют осуществлять взаимосвязь понятийно-категориального уровня правосознания с поведенческим. В результате достигается не только интеллектуальный, но и эмоциональный уровень усвоения правовых понятий и идей.

Учебно-тренировочные ситуации являются специфическим методическим приемом, одним из основных видов проблемно-развивающего обучения, благодаря которому усиливается практический интерес бакалавров к теоретико-правовым вопросам.

Эффективность применения учебных ситуаций зависит от соблюдения следующих условий: знание студентами теоретического материала и наличие достаточного личного опыта и жизненного опыта вообще.

Важными в методическом плане на семинарских занятиях являются проводимые **тестовые опросы** и решение задач, которые содействуют превращению знаний в глубокие убеждения, дают простор для развития творческо-эмоциональной сферы, позволяют сделать выводы об эффективности занятий с учащимися, что в итоге повышает интерес к овладению знаниями.

Только сочетая дидактически и органически все методические способы и приемы в их диалектическом единстве и взаимосвязи мы можем добиться должного уяснения учебного материала со стороны студентов.

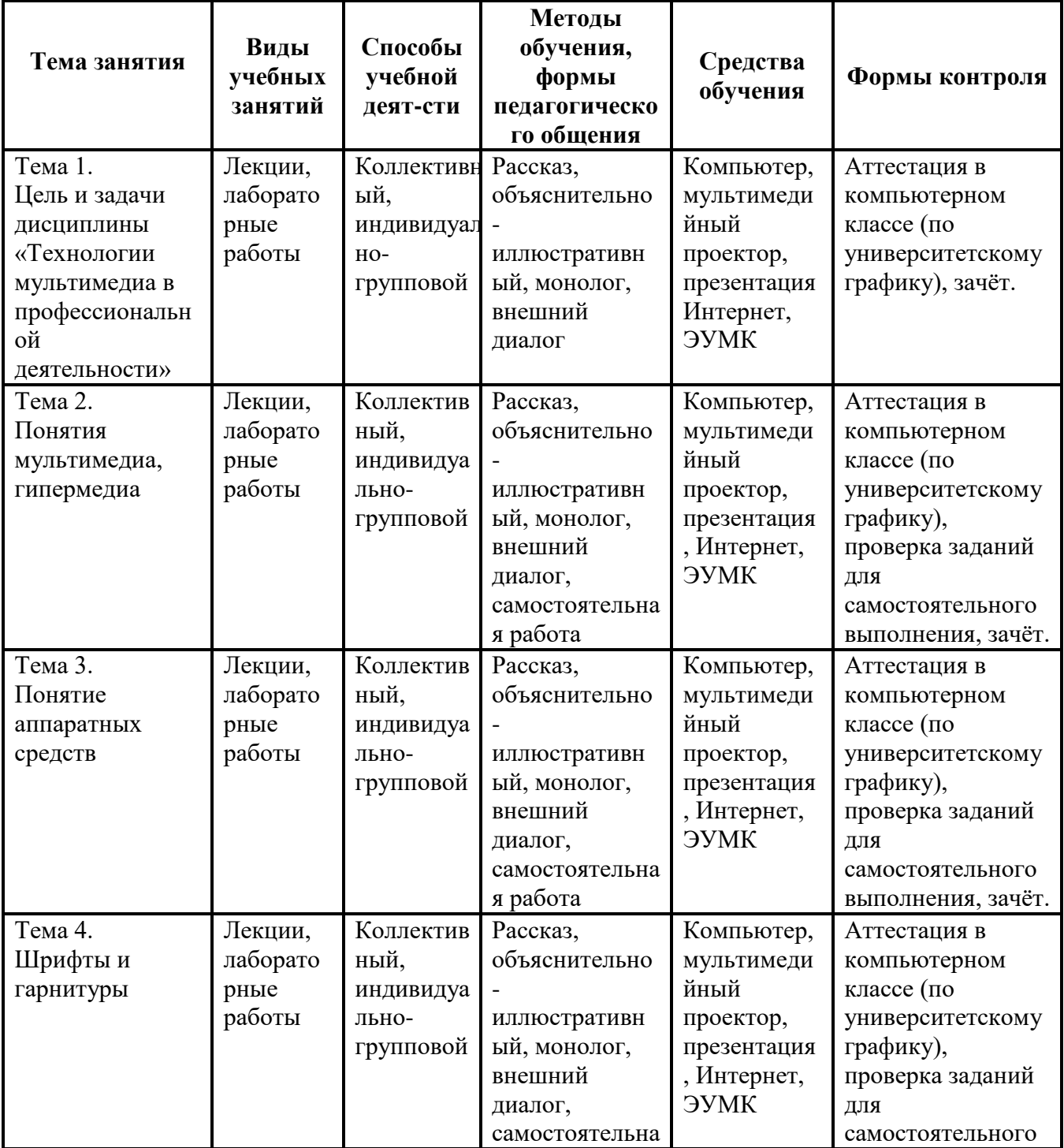

#### **Методические рекомендации для преподавателей**

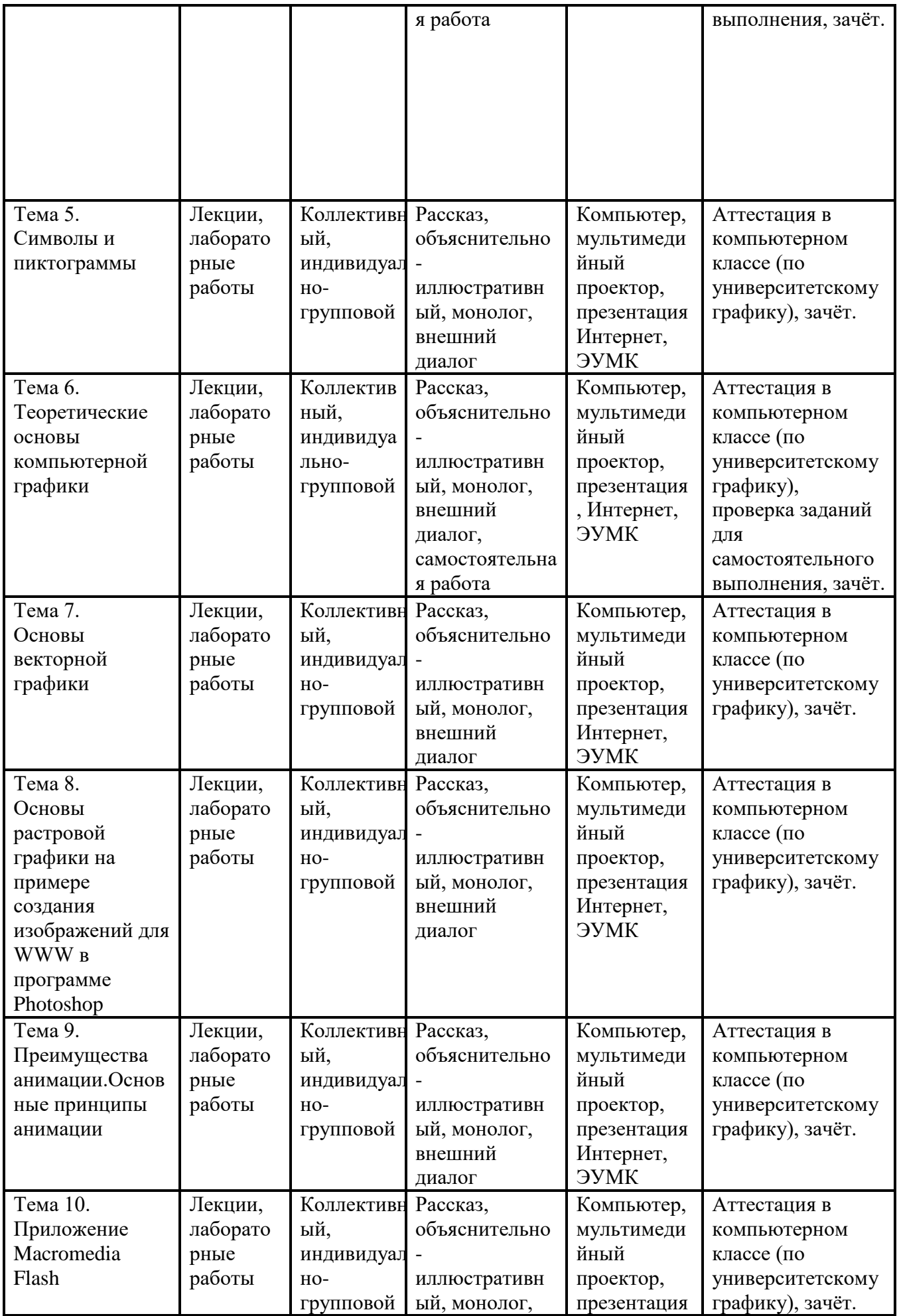

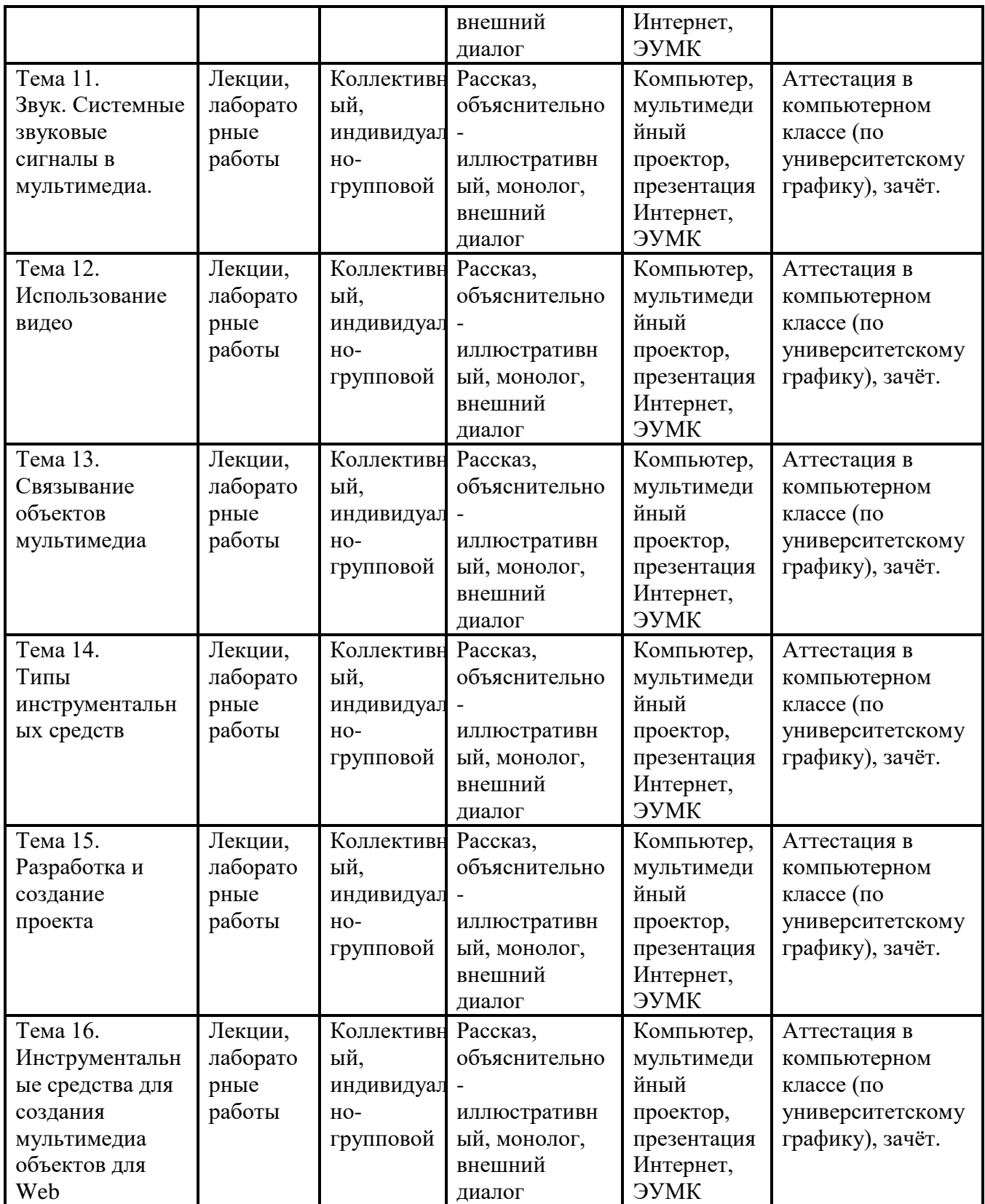

# **Тематический план изучения дисциплины «Технологии мультимедиа в профессиональной деятельности»**

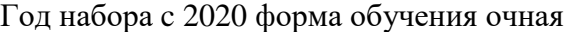

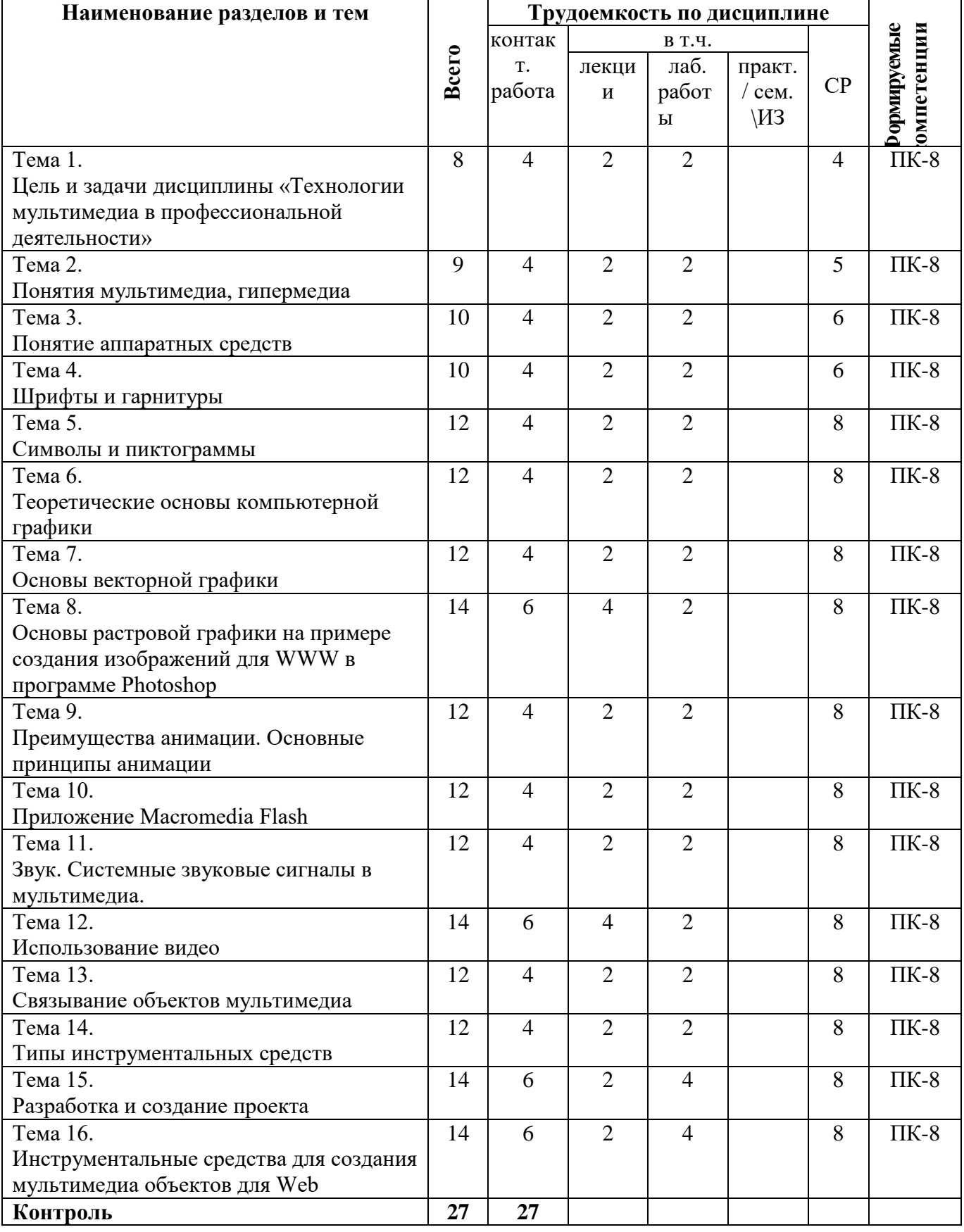

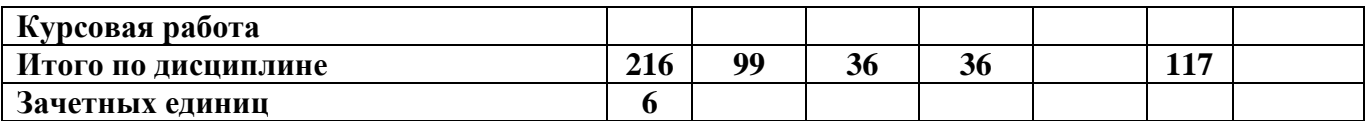

# **Тематический план изучения дисциплины «Технологии мультимедиа в профессиональной деятельности»**

Год набора c 2020 форма обучения заочная

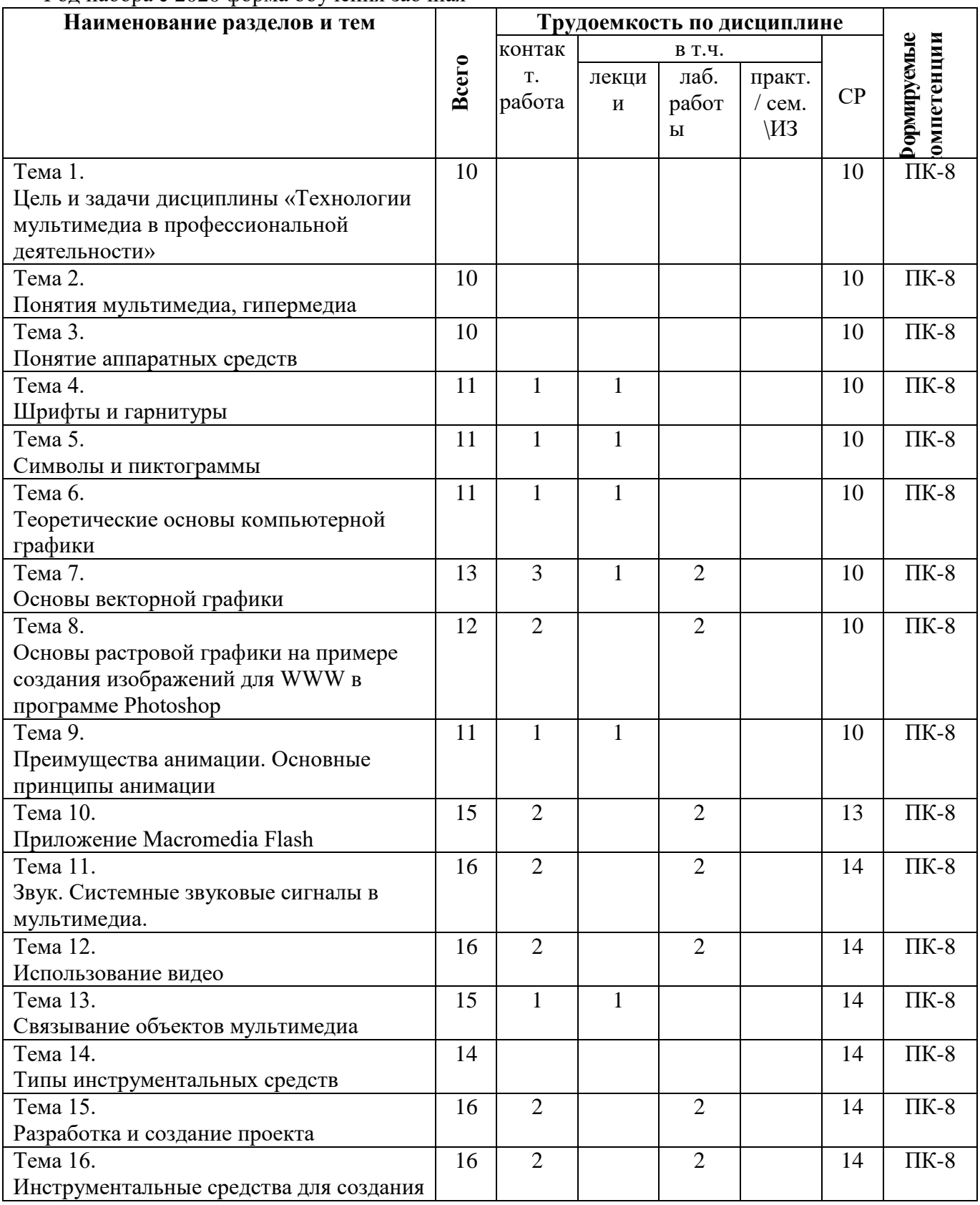

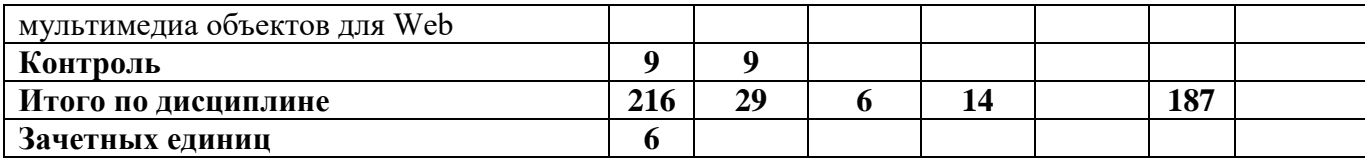